## **PREDIKSI BEBAN GENERATOR MENGGUNAKAN**

# **JARINGAN SARAF TIRUAN**

### **SKRIPSI**

untuk memenuhi salah satu persyaratan

mencapai derajat Sarjana S1

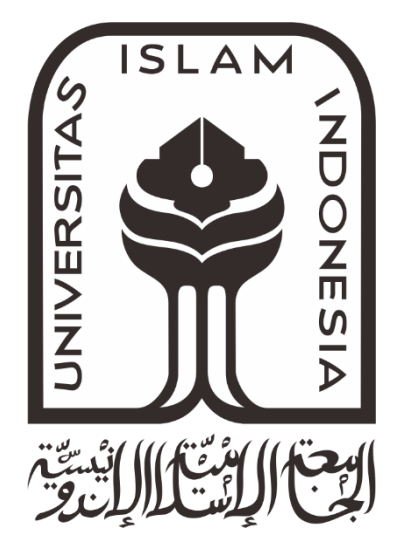

**Disusun oleh: Muhammad Faris Sirojul Munir 14524037**

**Jurusan Teknik Elektro Fakultas Teknologi Industri Universitas Islam Indonesia Yogyakarta 2018**

#### **LEMBAR PENGESAHAN**

<span id="page-1-0"></span>PREDIKSI BEBAN GENERATOR MENGUNAKAN JARINGAN SARAF TIRUAN

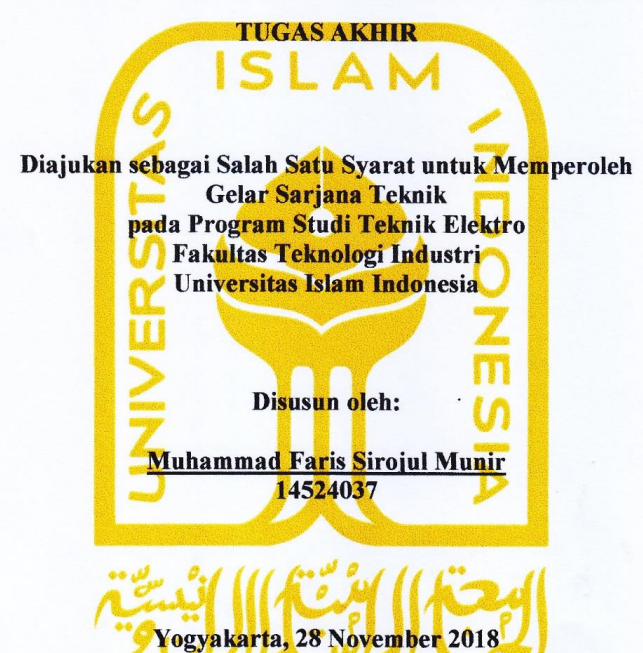

Menyetujui,

**Pembimbing Tunggal** 

 $\mathbf{r}$ 

Husein Mubarok, S.T., M.Eng. 155241305

 $\mathbf{i}$ 

#### **LEMBAR PENGESAHAN**

#### **SKRIPSI**

# PREDIKSI BEBAN GENERATOR MENGUNAKAN JARINGAN SARAF TIRUAN Dipersiapkan dan disusun oleh: Muhammad Faris Sirojul Munir 14524037 Telah dipertahankan di depan dewan penguji Pada tanggal: 28 November 2018 Susunan dewan penguji Ketua Penguji: Husein Mubarok, S.T., M.Eng. Anggota Penguji 1: Firmansyah Nur Budiman, S.T., M.Sc. Anggota Penguji 2: Sisdarmanto Adinandra, ST, M.Sc, Ph.D.

Skripsi ini telah diterima sebagai salah satu persyaratan untuk memperoleh gelar Sarjana

<span id="page-2-0"></span>**Tanggal: 28 November 2018** Ketua Program Studi Teknik Elektro MIIIIN ★ YOGYARARTA ★ Went Aziz Amrullah, S.V., M.Eng., Ph.D. 045240101

ii

#### **PERNYATAAN**

Dengan ini Saya menyatakan bahwa:

- 1. Skripsi ini tidak mengandung karya yang diajukan untuk memperoleh gelar kesarjanaan di suatu Perguruan Tinggi, dan sepanjang pengetahuan Saya juga tidak mengandung karya atau pendapat yang pernah ditulis atau diterbitkan oleh orang lain, kecuali yang secara tertulis diacu dalam naskah ini dan disebutkan dalam daftar pustaka.
- 2. Informasi dan materi Skripsi yang terkait hak milik, hak intelektual, dan paten merupakan milik bersama antara tiga pihak yaitu penulis, dosen pembimbing, dan Universitas Islam Indonesia. Dalam hal penggunaan informasi dan materi Skripsi terkait paten maka akan diskusikan lebih lanjut untuk mendapatkan persetujuan dari ketiga pihak tersebut diatas.

Yogyakarta, 15 November 2018 7AFF295022001  $\mu$ Muhammad Faris S.M

ð

<span id="page-3-0"></span>iii

#### **KATA PENGANTAR**

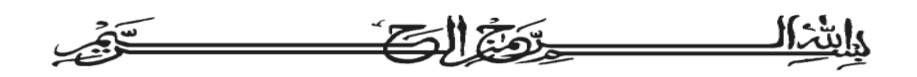

Puji syukur kita panjatkan kepada Allah SWT yang telah melimpahkan berkah, rahmat, nikmat serta hidayah-Nya sehingga penulis dapat menyelesaikan Tugas Akhir dengan judul **"PREDIKSI BEBAN GENERATOR MENGGUNAKAN JARINGAN SARAF TIRUAN"**. Sehingga dapat tersusun dan selesai sebagai syarat mendapatkan gelar Sarjana Teknik.

Didalam laporan ini penulis memuat seluruh hasil penelitian yang sudah penulis lakukan dari tahap studi literatur, identifikasi masalah, pengumpulan data, hingga sampai tahap pengujian dan hasil. Namun, perlu disadari bahwa dalam laporan ini tentunya terdapat kekurangankekurangan yang secara manusiawi tidak mampu penulis benarkan, hal ini tentu dapat menjadi inspirasi bagi generasi berikutnya untuk terus menerus melakukan perbaikan. Akhirnya, untuk memperoleh perbaikan kami mengharapkan masukan, saran, nasihat yang mendukung dan membangun dan semoga laporan Tugas Akhir ini bermanfaat bagi semua pihak yang membaca.

Penulis menyadari bahwa dalam pelaksanaan penelitian dan penyusunan laporan Tugas Akhir tidak lepas dari bimbingan, dorongan, dan bantuan baik material dan spiritual dari berbagai pihak. Oleh karena itu dalam kesempatan ini penulis mengucapkan terimakasih kepada :

- 1) Allah SWT untuk seluruh karunia, nikmat, dan ridho-Nya sehingga penulis dapat menyelesaikan penulisan laporan Tugas Akhir dengan baik dan lancar.
- 2) Kedua Orang Tua yang telah memberikan dukungan dan do'a kepada penulis.
- 3) Bapak Husein Mubarok, S.T., M.Eng selaku dosen pembimbing skripsi yang telah memberikan bimbingan kepada penulis.
- 4) Sahabat seperjuangan penghuni Kost Putra Rizki yang selalu saling mengingatkan dan membantu penulisan.
- 5) Seluruh dosen program S1 Teknik Elektro FTI UII, yang sudah memberikan pengetahuan serta ilmunya selama penulis menimba ilmu di bangku kuliah.
- 6) Teman-teman mahasiswa seperjuangan S1 Teknik Elektro yang membantu dalam proses dan penyelesaian Tugas Akhir ini.
- 7) Adi Pamunkas yang telah memberikan ilmu dan metode yang digunakan sehingga penulis dapat melakukan penelitian.
- 8) Seluruh pihak yang membantu dari awal penelitian hingga selesainya penulisan laporan yang tidak dapa di sebutkan satu-satu.

## **ARTI LAMBANG DAN SINGKATAN**

- <span id="page-5-0"></span> $MW = Mega Watt$
- JST = Jaringan Saraf Tiruan
- MSE = *Mean Square Error*
- MAPE = *Mean Absolute Percent Error*
- PLN = Perusahaan Listrik Negara
- PLTA = Pembangkit Listrik Tenaga Air

#### **ABSTRAK**

<span id="page-6-0"></span>Kebutuhan masyarakat akan energi semakin tinggi mengingat bertambah banyaknya peralatan elektronik yang diproduksi dan pertumbuhan industri yang terus meningkat. Untuk itu dari sisi pembangkit ketersediaan energi harus dijaga sehingga dapat mencukupi kebutuhan konsumen. Di sisi lain pembangkit harus mengurangi konsumsi energi pemakaian sendiri (*Station Service*) agar produksi energi dapat disalurkan lebih maksimal kepada konsumen. Untuk itu diperlukannya sebuah metode sebagai pertimbangan bagi pembangkit dalam mencari solusi. Studi kasus pada penelitian ini adalah PLTA Saguling Kabupaten Bandung Barat. Penelitian ini menggunakan Jaringan Saraf Tiruan (JST) dengan model Backpropagation (*feedforward network*). Dengan menggunakan JST diharapkan mampu memberikan solusi dalam mengatasi permasalah di pembangkit. Penelitian dilakukan dengan menggunakan data *history* 24 jam dengan satuan daya aktif (Watt) selama 3 bulan (Juni 2017 s/d Agustus 2017). Data tersebut dibagi menjadi 2 diataranya data latih dari tanggal 1 Juni sampai 24 Agustus dan data uji dari 25 Agustus sampai 31 Agustus atau selama satu minggu. Penelitian bertujuan untuk memprediksi daya aktif selama 1 jam kedepan selama satu minggu. Dengan melakukan kombinasi fungsi pelatihan dan *neuron hidden layer* maka didapatkan fungsi pelatihan terbaik *trainlm* dengan nilai MSE (*Mean Square Error*) sebesar 0,0059586 dan 6 *neuron hidden layer*. Dan hasil pengujian yaitu prediksi memiliki MSE 0,0036344.

Kata Kunci : Prediksi Daya Listrik, Jaringan Saraf Tiruan, Backpropagation, PLTA

## **DAFTAR ISI**

<span id="page-7-0"></span>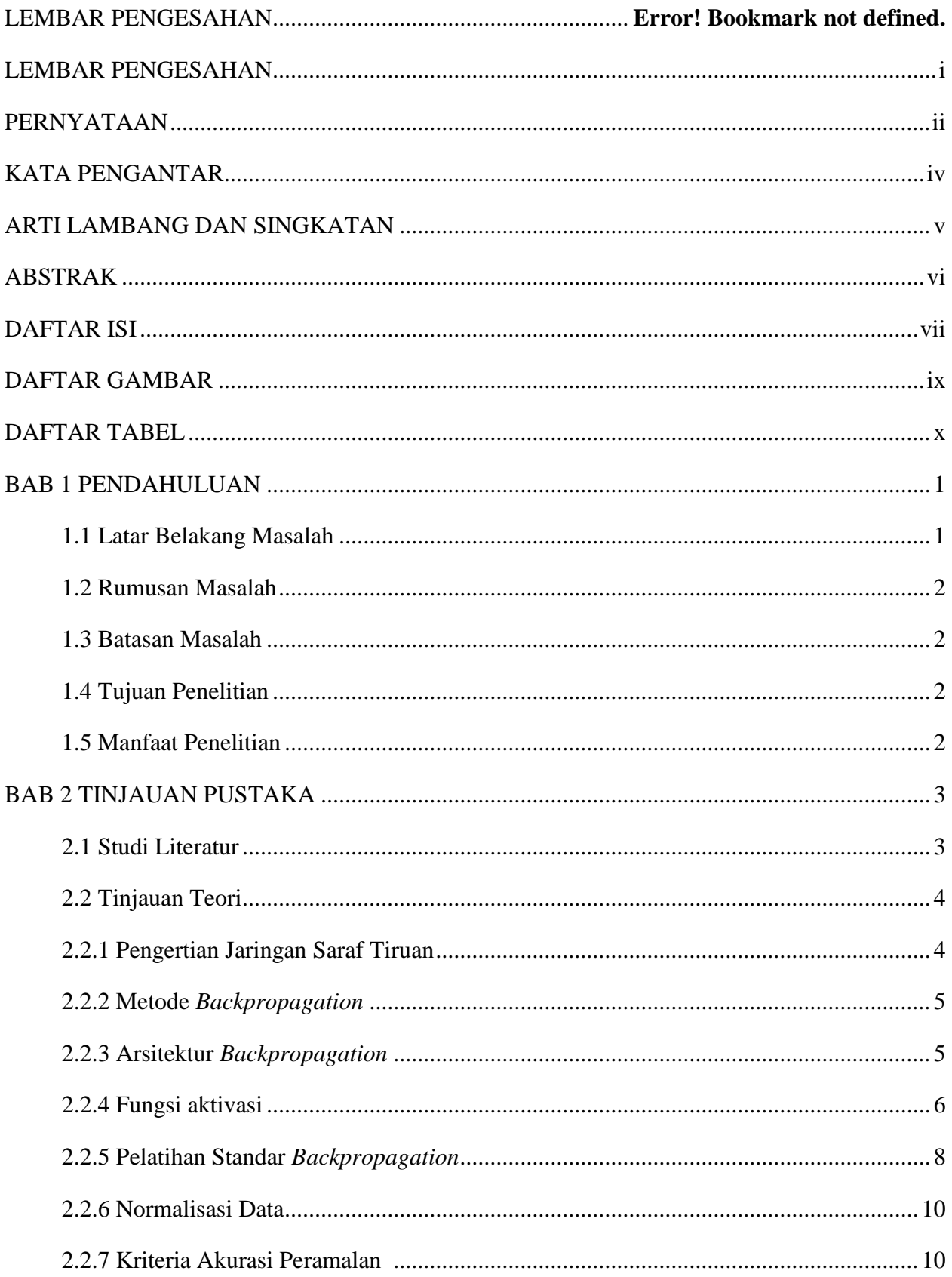

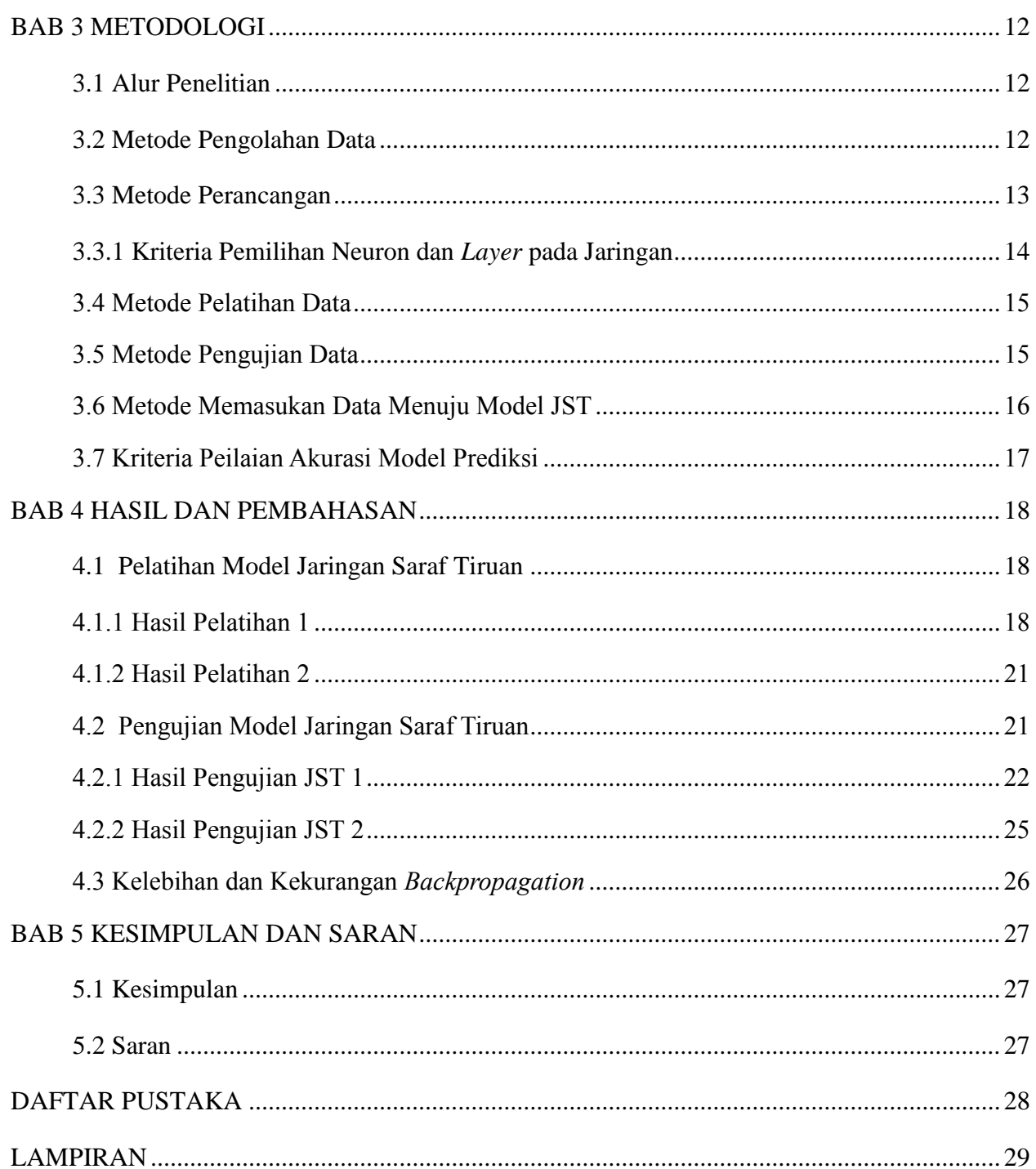

## **DAFTAR GAMBAR**

<span id="page-9-0"></span>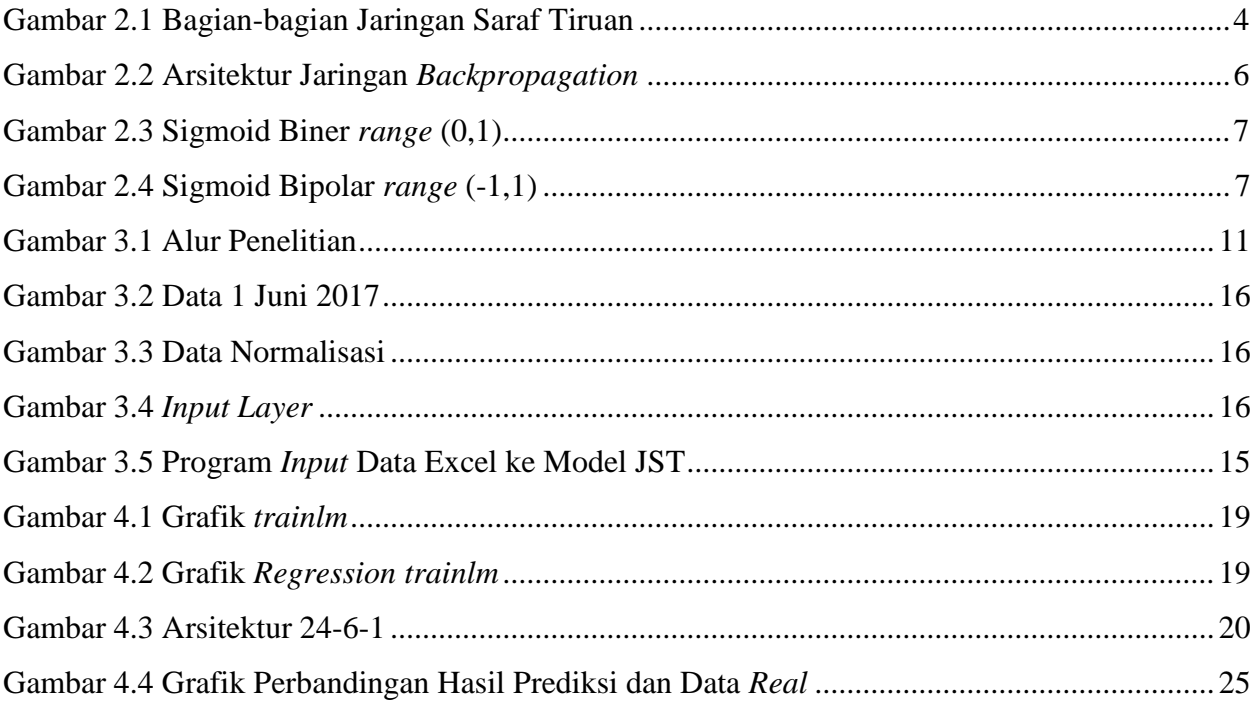

## **DAFTAR TABEL**

<span id="page-10-0"></span>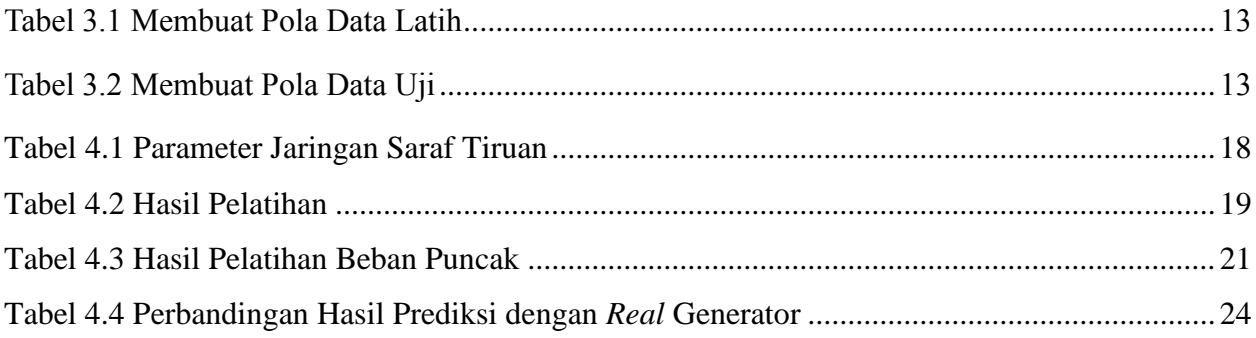

# **BAB 1 PENDAHULUAN**

#### <span id="page-11-1"></span><span id="page-11-0"></span>**1.1 Latar Belakang Masalah**

<span id="page-11-2"></span>Kebutuhan akan energi listrik sangat penting bagi kelangsungan hidupan manusia diantaranya untuk mendukung kegiatan sosial, ekonomi, transportasi, dan pekerjaan. Oleh karena itu pembangkit litrik harus siap dalam mensuplai permintaan beban listrik ketika terjadi permintaan beban yang tiba-tiba naik atau turun sehingga membutuhkan perencanaan dan peramalan atau prediksi yang matang terstruktur.

Selain itu listrik tidak dapat disimpan dalam skala yang besar dikarenakan daya yang dihasikan oleh pembangkit secara *real time* akan di konsumsi langsung oleh konsumen sehingga harus ada pengendalian produksi daya agar generator menghasilkan daya yang sesuai dengan permintaan beban yang harus dilayani. Inilah yang menyebabkan persoalan pembangkit listrk sehingga sistem ketenagaan listrik harus memenuhi permintaan beban setiap saat dengan efisien. Selain itu hemat energi adalah salah satu isu penting yang harus diperhatikan mengingat menipisnya sumber energi fosil.

Ketika daya yang dihasilkan pembangkit lebih besar dibandingkan permintaan daya dibeban, maka perusahaan tersebut melakukan pemborosan baik itu dari energi dan modal. Sebaliknya ketika pembangkit memproduksi daya lebih rendah atau lebih kecil dari permintaan daya dibeban maka pembangkit akan mengalami *overload* yang mengakibatkan pemadaman, tentunya hal tersebut harus dihindari agar tidak merugikan konsumen dalam menjalani aktivitasnya. Maka diperlukannya suatu pengendali antara pembangkit dengan permintaan daya dibeban. Selain itu ada permasalahan tersendiri pada pembangkit studi kasus pada PLTA Saguling dimana kurang efisien dalam mengoperasikan jumlah generator padahal untuk pengoperasian 1 generator menghabiskan cukup modal, yaitu listrik untuk menghidupkan motor pendingin dan motor-motor pendukung pengoperasian generator. Sehingga listrik pemakaian sendiri (*Station Service*) yang boros melebihi target yan mengakibatkan energi kurang maksimal dijual kepada konsumen. Diharapkan dengan prediksi ini dapat menjadi tolak ukur operator dalam mengoperasikan generator yang lebih efisien.

Dengan menggunakan sistem jaringan saraf tiruan (*Artificial Neural Network*) dapat dibangun sebuah model peramalan beban listrik jangka pendek (*short term*) dengan metode algoritma *Backpropagation* dengan fungsi aktivasi sigmoid Pengambilan Data dibatasi dengan produksi daya listrik yang dihasilkan unit pembangkit Saguling di Kabupaten Bandung [1].

#### **1.2 Rumusan Masalah**

- <span id="page-12-0"></span>1) Apakah dengan menggunakan Jaringan Saraf Tiruan (JST) dapat memprediksi dengan akurat?
- 2) Bagaimana cara memprediksi suplai daya generator dengan JST agar beban tidak mengalami kelebihan atau kekurangan daya?

#### **1.3 Batasan Masalah**

Batasan masalah penelitian ini adalah :

- 1) Cakupan wilayah penelitian ini hanya berada di pembangkit Indonesia Power Saguling Kab. Bandung Barat provinsi Jawa Barat.
- 2) Parameter yang dimasukan pada penelitian ini adalah *goal performance*, *epoch*, *learning rate*.
- 3) Model jaringan saraf tiruan yang digunakan hanya model *backpropagation* atau *feedforward neural network*.
- 4) Data yang digunakan adalah Data daya aktif (Watt) dalam 24 jam selama 3 bulan.

#### <span id="page-12-1"></span>**1.4 Tujuan Penelitian**

<span id="page-12-2"></span>Tujuan dari penelitian ini untuk membangun sebuah model yang dapat memprdiksi *output* daya generator jangka pendek (*short term*) dengan Jaringan Saraf Tiruan (JST) sehingga produksi energi dapat lebih efisien baik itu dalam produksi listrik dan konsumsi listrik. Jaringan saraf tiruan mampu melakukan pembelajaran dan membaca pola data yang dimasukan, kemudian dengan data historis tersebut dapat melakukan peramalan beban pada satu jam yang akan datang.

#### **1.5 Manfaat Penelitian**

Dengan metode yang dikembangkan dalam penelitian ini dapat menjadi salah satu pilihan alternatif dalam mengatur jadwal pengoperasian generator jangka pendek (*short term*) dan dalam penyedian daya listrik dapat menjadi acuan bagi operator unit pembangkit dalam memenuhi permintaan daya oleh konsumen. Dapat mengontrol penggunaan air dikarenakan tipe pembangkit Pembangkit Listrik Tenaga Air (PLTA) agar ketersediaan air cukup ketika musim kemarau tiba. Juga dapat mengetahui kapan terjadi waktu beban puncak yang akan datang sehingga pembangkit siap dalam menyuplai beban.

# **BAB 2 TINJAUAN PUSTAKA**

#### <span id="page-13-1"></span><span id="page-13-0"></span>**2.1 Studi Literatur**

<span id="page-13-2"></span>Menurut Hasim peramalan beban di Kota Pontianak menggunakan jaringan saraf tiruan dengan metode backpropagation dan aktivasi sigmoid. Dengan prediksi yang dihasilkan JST lebih baik dibandingkan metode yang digunakan PLN dalam memprediksi beban listrik yaitu metode koefisien beban. Rata- rata error JST adalah 5.81% sedangkan metode koefisien beban adalah 8.24%. dengan demikian metode JST lebih baik dibandingkan metode koefisien beban [2].

Pada penelitian Liana prediksi ketersediaan ternak sapi potong di wilayah Sumatera Barat untuk mencukupi kebutuhan masyarakat Sumatera Barat. Sapi merupakan salah satu sumber daya penghasil bahan makanan yaitu daging yang memiliki nilai ekonomis tinggi. Daging sapi merupakan salah satu penghasil protein hewani guna mencukupi kebutuhan gizi masyarakat sering dengan meningkatnya konsumsi masyarakat terhadap daging. Dengan arsitektur jaringan 10-14-1 keakuratan prediksi ketersediaan sapi mendatang mencapai 93% [3].

Menurut Fitriyah memprediksi beban ketenagalistrikan dengan metode backpropagation dan fungsi aktivasi sigmoid biner di Pulau Bali 2019-2035. Metode backpropagation memprediksi beban Pulau Bali sampai tahun 2035 yang memiliki beban listrik yaitu 25431 GWh [4].

Pada penelitian Widodo ketersediaan air bersih untuk memenuhi kebutuhan pelanggan oleh Perusahaan Daerah Air Minum (PDAM). Studi kasus PDAM Purwa Tirta Dharma Kabupten Grobongan dengan mengunakan jaringan saraf tiruan model backpropagation eksperimen yang digunakan dengan scenario *hidden* neuron dan *alpha* dengan akurasi MAPE 95,93% [5].

Penelitian Nargale menyebutkan bahwa data real time diambil dari *Market Clearing Price* (MCP) dan *Market Clearing Volume* diambil dari Bursa Energi India, Delhi (IEX) dan *Power Exchange India Limited*, Mumbai (PXIL). Dalam tulisan ini data dikumpulkan dari 2008 hingga 2010 dalam 24 jam. Dari pengumpulan data ini, 70% data digunakan untuk melatih urutan dan sisa 30% data digunakan untuk tujuan validasi. Perhitungan *error* menggunakan *Mean Absolute Percent Error* (MAPE) dengan prediksi selama 6 hari [6].

Pada penelitian Yousaf penelitian ini mengusulkan metode baru berdasarkan jaringan syaraf tiruan (JST) untuk memperkirakan koefisien kehilangan tekanan di *Tee Junction* untuk membagi arus. Penelitian ini juga memberikan hasil perbandingan pendekatan berbasis JST dengan hasil eksperimen koefisien tekanan kerugian yang menunjukkan keefektifan dan keakuratan perkiraan berbasis ANN yang diusulkan untuk berbagai geometri dan parameter aliran dalam membagi arus [7].

#### **2.2 Tinjauan Teori**

#### **2.2.1 Pengertian Jaringan Saraf Tiruan**

Jaringan saraf tiruan (JST) atau *artificial neural network* merupakan sebuah sistem yang memproses informasi mirip berdasarkan sistem kerja jaringan saraf otak pada manusia. Jaringan saraf tiruan merupakan representasi yang manusia ciptakan dari neuron.

Jaringan saraf modern adalah alat pemodelan data statistic non-linier. Jaringan ini biasanya digunakan untuk memodelkan hubungan kompleks antara *input* dan *output* atau untuk menemukan pola dalam data. Dalam jaringan saraf *backpropagation* merupakan model yang paling populer dan paling banyak digunakan dalam banyak aplikasi praktis [8].

*Artificial neural network* dibangun atas dasar pemahaman manusia sebagai generalisasi model matematis yang menyerupai jaringan saraf biologi dengan asumsi :

- 1. Neuron merupakan pengolah elemen yang berfungsi sebagai pengolah informasi.
- 2. Melalui link penghubung antara 2 buah neuron informasi saling diteruskan.
- 3. Setiap link penghubung memiliki bobot terasosiasi.
- 4. Setiap neuron menggunakan satu fungsi aktivasi disetiap input jaringan agar dapat menentukan sinyal *output*. Fungsi nonlinier biasanya fungsi aktivasi yang cocok digunakan [9].

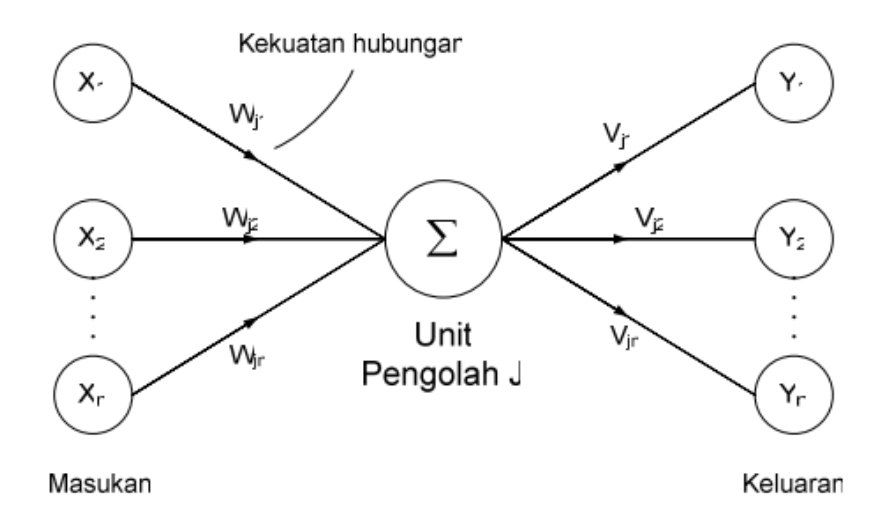

Gambar 2.1 Bagian-Bagian Jaringan Saraf Tiruan

Pada Gambar 2.1 bagian kiri jaringan saraf tiruan menunjukan masukan yang seluruhnya datang dari unit yang beda-beda x(n) menuju unit pengolahan. Jarak antara unit masukan dan unit pengolahan disebut bobot garis W(n). Tiap masukan dari unit yang berbeda tersebut akan di proses oleh unit pengolahan dan membuat penambahan bobot, untuk menghitung keluarannya

menggunakan fungsi aktivasi non-linier. Hasil keluaran dari unit pengolahan akan ditransfer melalui garis keluaran menuju unit keluaran seperti pada Gambar 2.1 sebelah kanan.

#### **2.2.2 Metode Backpropagation**

Metode Backpropagation atau propagasi balik merupakan metode yang sangat baik dan metode yang sering digunakan untuk memecahkan permasalahan yang cukup kompleks. Contoh penerapan metode ini adalah salah satunya dalam peramalan atau prediksi. Propagasi balik memiliki nama lain yaitu aturan delta yang digeneralisasi (*generalized delta rule*). Cara kerja jaringan ini ialah dengan memasukan input kepada jaringan ini maka jaringan ini akan menghasilkan output, perbedaan outpur aktual dengan output target di propagasi balik (dikembalikan) lagi ke lapisan tersembunyi sebagai input untuk memodifikasi bobot sehingga output jaringan semakin mendekati output target.

Berdasarkan cara memodifikasi bobotnya, terdapat dua macam pelatihan diataranya pelatihan dengan supervisi (*supervised*) dan tanpa supervisi (*unsupervised*). Pelatihan dengan supervisi terdapat pasangan data (masukan - target) yang digunakan dengan untuk melatih jaringan sampai mendapatkan bobot yang diinginkan. Pasangan data tersebut berfungsi sebagai "guru" untuk melatih jaringan hingga diperoleh bentuk yang terbaik. "Guru" akan memberikan informasi yang jelas tentang bagaimana sistem harus mengubah dirinya untuk meningkatkan unjuk kerjanya.

Pada setiap kali pelatihan, suatu input diberikan ke jaringan. Jaringan akan memproses dan mengeluarkan keluaran. Selisih antara keluara jaringan dengan target (keluaran yang diinginkan) merupakan kesalahan yang terjadi. Jaringan akan memodifikasi bobot sesuai dengan kesalahan tersebut. Sebaliknya, dalam pelatihan tanpa supervise (*unsupervised learning*) tidak ada "guru" yang akan mengarahkan proses pelatihan. Dalam pelatihannya, perubahan bobot jaringan dilakukan berdasarkan parameter dan jaringan dimodifikasi menurut ukuran parameter tersebut.

#### **2.2.3 Arsitektur** *Backpropagation*

<span id="page-15-0"></span>*Backpropagation* atau *feedforward network* merupakan jaringan yang terdiri dari banyak lapisan (*multilayer neural network*). Di dalam jaringan propagasi balik setiap lapisan input terhubung dengan setiap lapisan tersembunyi (*hidden layer*). Begitu juga dengan lapisan tersembunyi terhubung dengan lapisan output [10].

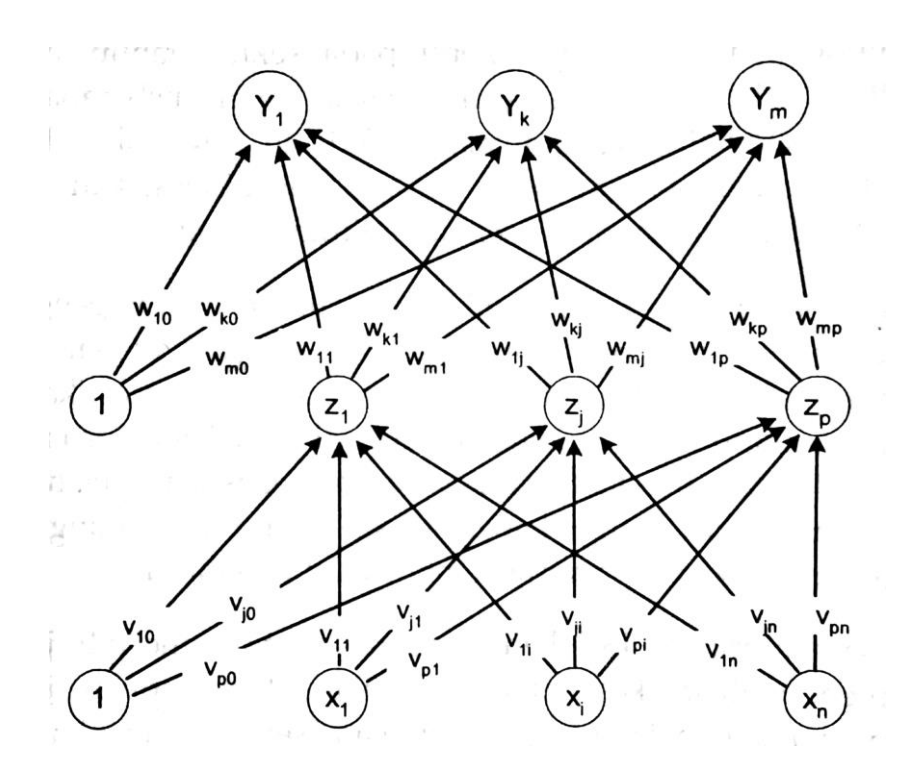

Gambar 2.2 Arsitektur Jaringan *Backpropagation*

Pada Gambar 2.2 unit masukan (input)  $x_i$  memiliki bobot garis yaitu v<sub>ii</sub> yang menghubungkan unit masukan xi dengan unit zj dan unit bias selalu bernilai 1 memiliki bobot garis yait vjo yang menghubungkan unit bias dengan unit zj. Unit layar tersembunyi z<sup>j</sup> memiliki bobot garis yaitu w<sub>ki</sub> yang menghubungkan unit layar tersembunyi z<sub>i</sub> dengan unit keluaran (output) <sub>Yk</sub> dan unit bias memiliki bobot garis w<sub>k0</sub> yang menghubungkan unit bias dengan unit keluaran y<sub>k</sub>.

#### **2.2.4 Fungsi Aktivasi**

Fungsi aktivasi pada jaringan saraf tiruan digunakan untuk menentukan keluaran (output) dari suatu neuron. Terdapat fungsi aktivasi threshold, sigmoid, identitas pada jaringan saraf tiruan. Pada metode propagasi balik fungsi aktivasi harus memenuhi persyaratan apabila fungsi aktivasi akan dipakai diantaranya kontinu, diferensiable, dan fungsinya tidak menurun secara monoton. Sigmoid biner merupakan fungsi aktivasi yang sering dipakai karena memenuhi ketiga syarat tersebut sigmoid biner memiliki *range* (0,1). Berikut grafik fungsi aktivasi sigmoid biner:

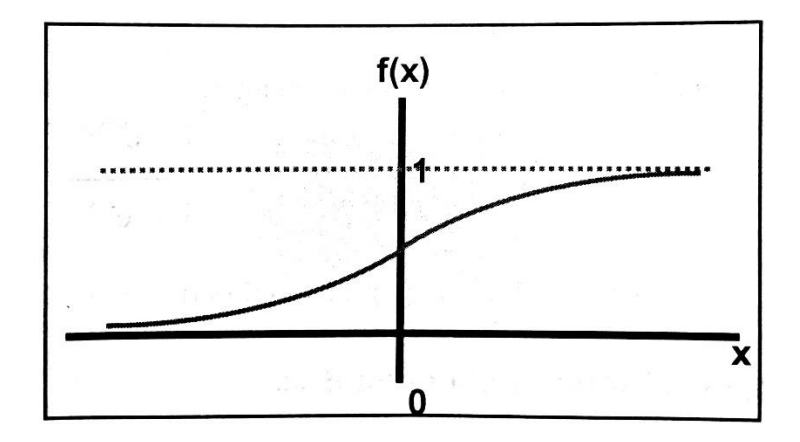

Gambar 2.3 Sigmoid Biner *range* (0,1)

$$
f(x) = \frac{1}{1 + e^{-x}}
$$

Dengan turunan,

$$
f'(x) = f(x)(1 - f(x))
$$

Fungsi lain yang mirip dengan fungsi sigmoid biner dan sering dipakai juga adalah fungsi sigmoid bipolar yang memiliki range (-1,1). Berikut grafik fungsi sigmoid bipolar:

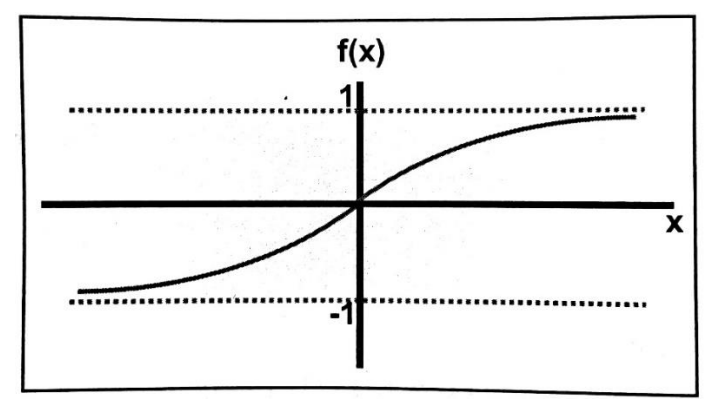

Gambar 2.4 Sigmoid Bipolar *range* (-1,1)

$$
f_2(x) = 2f_1(x) - 1
$$

Dengan turunan,

$$
f_2'(x) = \frac{1}{2}(1 + f_2(x))(1 - f_2(x))
$$

Dikarenakan hanya memiliki nilai maksimum = 1 pada fungsi sigmoid. Maka untuk data atau pola yang memiliki target > 1 harus ditransformasikan terlebih dahulu sehingga data atau pola memiliki range nilai yang sama. [11]

#### **2.2.5 Pelatihan Standar** *Backpropagation*

Terdapat 3 fase dalam pelatihan *backpropagation*. Fase satu, adalah fase maju dimana pola masukan diperhitungkan secara maju mulai dari layar masukan (*input layer*) menuju layar keluaran (*output layer*) menggunakan fungsi aktivasi yang telah ditentukan. Fase dua, adalah fase mundur dimana selisih antara *output* jaringan dengan *output* target (nilai *output* jaringan sudah sama atau belum dengan *output* target) lalu selisih atau *error* tersebut dipropagasi mundur dihitung seberapa besar kesalahannya (*error*) digunakan sebagai perbaikan bobot garis dengan meng-*update* nilai seluruh bobot- bobot tersebut agar nilai *error* berkurang.

Berikut algoritma pelatihan backpropagation dengan satu layar tersembunyi dengan fungsi aktivasi sigmoid biner range (0,1) :

Langkah 0 : Inisialisasi bobot-bobot garis dengan nilai acak kecil.

Langkah 1 : Jika syarat kondisi penghentian salah, lanjutkan langkah 2-9.

Langkah 2 : Untuk setiap pasang data pelatihan, lakukan langkah 3-8.

#### **Fase Satu : Fase Maju**

- Langkah 3 : Setiap unit input menerima sinyal dan diteruskan ke unit tersembunyi (*hidden layer*).
- Langkah 4 : Pada unit tersembunyi  $z_i$  ( $j = 1,...,p$ ) menghitung jumlah isyarat masukan sehingga menghasilkan keluaran

$$
z_{\perp}net_j = v_{j0} + \sum_{i=1}^{n} x_i v_{ji}
$$

$$
z_j = f(z_{\perp}net_j)
$$

Langkah 5 : Pada unit output  $y_k$  (k=1,...,m) dihitung nilai keluarannya.

$$
y_{\perp}net_k = w_{k0} + \sum_{j=1}^{p} z_j w_{kj}
$$

$$
y_k = f(y_{\perp}net_k)
$$

#### **Fase Dua : Propagasi Mundur**

Langkah 6 : Nilai keluaran dari dari tiap-tiap unit *output* Y<sup>k</sup> (k = 1,…,m) dihitung nilai *error*:

$$
\delta_k = (t_k - y_k) f'(y_n t_k) = (t_k - y_k) y_k (1 - y_k)
$$

Faktor  $\delta_k$  merupakan nilai error yang dipakai pada perubahan bobot layar dibawahnya. Hitung nilai perubahan bobot W<sub>kj</sub> dimana nilai tersebut digunakan untuk merubah bobot W<sub>kj</sub> dengan laju pemahaman  $\alpha$ .

$$
\Delta w_{kj} = \alpha \, \delta_k \, w_{kj}
$$

Dengan :

 $k = 1, \ldots, m$ 

 $j = 0, \ldots, p$ 

Langkah 7 : Faktor δ yang terdapat pada unit layar tersembunyi (*hidden layer*) dihitung berdasarkan error disetiap unit tersembunyi  $z_i$  ( $j = 1,...,p$ ).

$$
\delta_{\perp}net_j=\sum_{k=1}^m\delta_jw_{kj}
$$

Faktor error  $\delta$  di unit tersembunyi :

$$
\delta_j = \delta_{\text{net}_j} f'(z_{\text{net}_k}) = \delta_{\text{net}_j} z_j (1 - z_j)
$$

Hitung selisih perubahan bobot  $V_{ji}$ .

$$
\Delta v_{ji} = \alpha \, \delta_j \, x_i
$$

Dengan :

 $j = 1, \ldots, p$ 

 $i = 0,1,...,n$ 

#### **Fase Tiga : Perubahan Bobot**

Langkah 8 : Hitung seluruh pergantian bobot

Pergantian bobot garis yang mengarah ke unit output :

$$
w_{kj}(baru) = w_{kj}(lama) + \Delta w_{kj}
$$

Dengan :

 $k = 1, ..., m$ 

 $j = 0, 1, \ldots, p$ 

Pergantian bobot garis yang mengarah ke unit tersembunyi :

$$
v_{ji}(baru) = v_{ji}(lama) + \Delta v_{ji}
$$

Dengan :

 $j = 1, \ldots, p$ 

 $i = 0, 1, \ldots, n$ 

Dengan menyelesaikan pelatihan maka jaringan dapat digunakan untuk pengenalan pola. Propagasi maju merupakan fase yang digunakan untuk menghasilkan keluaran jaringan. Jika bukan fungsi aktivasi sigmoid biner, maka langkah 4 dan 5 di sesuaikan. Demikian propagasi mundur pada langkah 6 dan 7 disesuaikan.

#### **2.2.6 Normalisasi Data**

Normalisasi data penting sekali dilakukan sebelum menginput data ke model jaringan mengingat pada model jaringan saraf tiruan menggunakan fungsi aktivasi sigmoid yang memiliki skala nilai 0 dan 1. Normalisasi data adalah merubah skala nilai data yang akan di *inputkan* menjadi lebih kecil tanpa merubah isi kandungan data tersebut. [2].

Sebelum data digunakan untuk pelatihan, data di normalisasi dahulu ke skala (0,1) akan tetapi karena fungsi aktivasi sigmoid tidak pernah mencapai 0 ataupun 1 maka data akan diperkecil jaraknya antara (0.1, 0.9). [4]

$$
x' = \frac{0.8(x-a)}{(a-b)} + 0.1
$$

Dengan :

x' = Data hasil transformasi

 $x = Data$  awal

 $a = Data$  maksimum

 $b = Data minimum$ 

Pada saat setelah dilakukannya pengujian data harus di denormalisasi dengan dicari nilai data awal (x) dari persamaan 2.16.

#### **2.2.7 Kriteria Akurasi Peramalan**

Ada berapa perhitungan yang bisa dipergunakan untuk menghitung kesalahan prediksi total. Berikut ini adalah kriteria dalam mengukur akurasi model prediksi :

- Perhitungan harus dapat membandingkan model prediksi yang berbeda.
- Dapat mengawasi peramalan.
- Dapat memastikan peramalan berjalan dengan baik.
- Memvalidasi model peramalan dengan indikator yang dipilih.

Indikator yang digunakan dalam penilaian akurasi jaringan yang digunakan dalam pelatihan dan pengujian adalah *Mean Square Error* (MSE). MSE dapat menggambarkan seberapa konsisten model yang dibangun. Dengan MSE, kesalahan atau *error* dari selisih data *real* dengan data prediksi di kuadratkan sehingga sangat sensitive terhadap *error*. Model yang memiliki MSE yang kecil mampu memberikan hasil yang relatif lebih konsisten. [12]

Menghitung error pada jaringan merupakan cara untuk mengenal seberapa jauh jaringan dapat belajar dengan baik dari pola masukan, jika dibandingkan dengan pola masukan yang baru maka akan dikenali perbedaanya. *Error* pada jaringan dapat diukur dari selisih keluaran dari layar output yang dihasilkan jaringan dengan keluaran target.

Ada beberapa persamaan untuk menghitung selisih antara 2 output tersebut diantaranya :

*Mean Square Error* (MSE) :

$$
MSE = \frac{1}{n} \sum_{i=1}^{n} (P_A^i - P_F^i)^2
$$

*Root Mean Square Error* (RMSE) :

$$
RMSE = \sqrt{MSE}
$$

*Sum Square Error* (SSE) :

$$
SSE = \sum_{p} \sum_{j} (T_{jp} - Y_{jp})^2
$$

*Mean Absolute Percentage Error* (MAPE):

$$
MAPE = \frac{1}{n} \sum_{i=1}^{n} \left| \frac{P_A^i - P_F^i}{P_A^i} \right| \times 100\%
$$

# **BAB 3 METODOLOGI**

#### <span id="page-22-1"></span><span id="page-22-0"></span>**3.1 Alur Penelitian**

<span id="page-22-2"></span>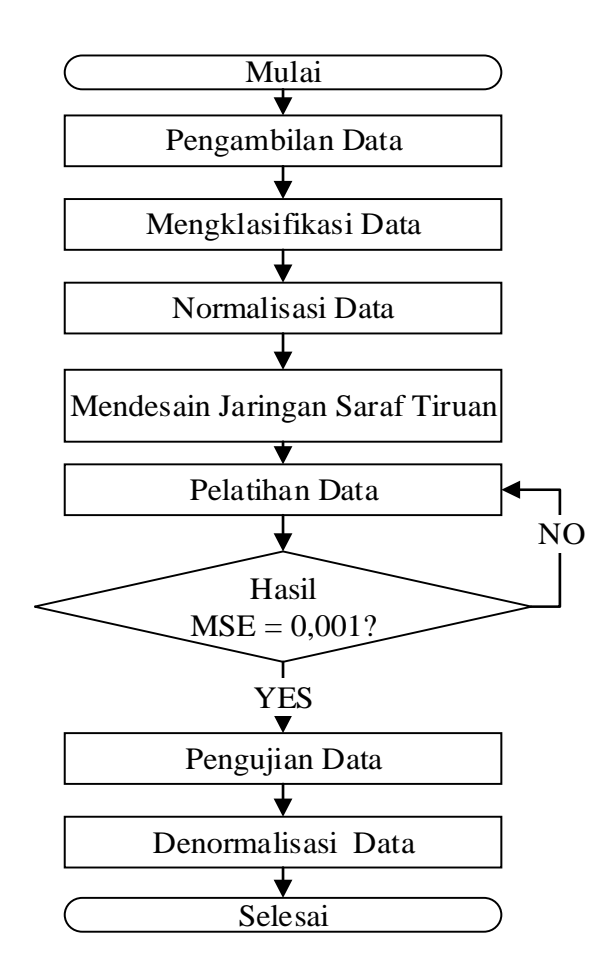

Gambar 3.1 Alur Penelitian

#### **3.2 Metode Pengolahan Data**

Data yang telah diambil kemudian diklasifikasi menjadi dua bagian yaitu data latih dan data uji. Data dinormalisasi menjadi skala 0,1 sampai 0,9 agar data dapat dimasukan menuju jaringan. Data daya aktif 24 jam selama 3 bulan yaitu bulan Juni, Juli, Agustus dibagi menjadi data latih dan data uji. Data latih sebanyak 85 hari dari tanggal 1 Juni 2017 sampai 24 Agustus 2017. Data uji sebanyak 7 hari dari tangal 25 Agustus 2017 sampai tanggal 31 Agustus 2017. Agar jaringan dapat mengolah data yang dimasukan maka jaringan dibentuk pola sebagai berikut :

| Pola           | Data Latih                                        | <b>Target</b>      |  |  |  |
|----------------|---------------------------------------------------|--------------------|--|--|--|
| 1              | Data jam 00.00 (1 Juni) sampai jam 23.00 (1 Juni) | Jam 00.00 (2 Juni) |  |  |  |
| $\overline{2}$ | Data jam 01.00 (1 Juni) sampai jam 00.00 (2 Juni) | Jam 01.00 (2 Juni) |  |  |  |
| 3              | Data jam 02.00 (1 Juni) sampai jam 01.00 (2 Juni) | Jam 02.00 (2 Juni) |  |  |  |
| 4              | Data jam 03.00 (1 Juni) sampai jam 02.00 (2 Juni) | Jam 03.00 (2 Juni) |  |  |  |
| 5              | Data jam 04.00 (1 Juni) sampai jam 03.00 (2 Juni) | Jam 04.00 (2 Juni) |  |  |  |
|                |                                                   |                    |  |  |  |
|                | $\cdot$                                           |                    |  |  |  |
|                | $\ddotsc$                                         | $\bullet$          |  |  |  |
| 24             | Data jam 23.00 (1 Juni) sampai jam 22.00 (2 Juni) | Jam 23.00 (2 Juni) |  |  |  |

Tabel 3.1 Membuat Pola Data Latih

Tabel diatas baru pembuatan pola pada tanggal 1 juni 2017 dengan prediksi pada tanggal 2 2017 juni 2017, lakukan pembuatan pola sampai tanggal 23 Agustus 2017 dengan prediksi setiap 1 jamnya pada tanggal 24 Agustus 2017 sehingga membentuk pola sebanyak 2016 pola. Berikut adalah tabel pembuatan data uji :

Tabel 3.2 Membuat Pola Data Uji

| Pola           | Data Uji                                                  | Prediksi               |
|----------------|-----------------------------------------------------------|------------------------|
| 1              | Data jam 00.00 (24 Agustus) sampai jam 23.00 (24 Agustus) | Jam 00.00 (25 Agustus) |
| $\overline{2}$ | Data jam 01.00 (24 Agustus) sampai jam 00.00 (25 Agustus) | Jam 01.00 (25 Agustus) |
| 3              | Data jam 02.00 (24 Agustus) sampai jam 01.00 (25 Agustus) | Jam 02.00 (25 Agustus) |
| $\overline{4}$ | Data jam 03.00 (24 Agustus) sampai jam 02.00 (25 Agustus) | Jam 03.00 (25 Agustus) |
| 5              | Data jam 04.00 (24 Agustus) sampai jam 03.00 (25 Agustus) | Jam 04.00 (25 Agustus) |
|                |                                                           |                        |
|                | $\bullet$                                                 |                        |
|                | $\ddotsc$                                                 |                        |
| 24             | Data jam 23.00 (24 Agustus) sampai jam 22.00 (25 Agustus) | Jam 23.00 (25 Agustus) |

Tabel diatas baru pembuatan pola tanggal 24 Agustus 2017 dengan prediksi pada tanggal 25 Agustus 2017, lakukan pembuatan pola sampai tanggal 30 Agustus 2017 dengan prediksi setiap 1 jamnya pada tanggal 31 Agustus 2017 sehingga membentuk pola sebanyak 168 pola.

#### **3.3 Metode Perancangan**

Perancangan sistem pada jaringan saraf tiruan dengan menggunakan *multilayer network* (Jaringan Layar Jamak) dengan metode *backpropagation*. Metode *backpropagation* berfungsi melatih jaringan agar mendapatkan keseimbangan dalam mengenal pola pada saat proses pelatihan

dan memberikan respon yang baik ketika diuji. Pengenalan pola dengan jaringan saraf tiruan memiliki keterbatasan apabila menggunakan satu *layer* saja. Dengan menambahkan satu *hidden layer* diantara *input layer* dan *output layer* maka kelemahan ini dapat diatasi. Dalam beberapa kasus penggunaan *hidden layer* lebih dari satu memiliki kelebihan manfaat akan tetapi proses pelatihan memerlukan waktu yang cukup lama. Maka digunakannya satu *hidden layer* dahulu dalam melakukan penelitian agar didapatkanya waktu yang relatif lebih singkat.

Dalam melakukan prediksi *output* daya memelukan pola data atau input yang relative besar, maka jaringan banyak lapisan (*multilayer net*) dengan algoritma *backpropagation* dan metode pembelajaran terawasi (*learning supervised*) merupakan pilihan yang tepat.

Dengan kompleksnya permasalahan yang harus diselesaikan dan banyaknya data yang digunakan maka model JST dengan algorima *backprpagation* yang akan dikembangkan dan diteliti. Arsitektur JST memiliki *multilayer net* yang terdiri dari 3 *layer* (lapisan) yaitu:

- Lapisan satu yang merupakan *input layer* (lapisan masukan) terdiri dari beberapa neuron yang jumlahnya disesuaikan pola input data.
- Lapisan dua yaitu *hidden layer* (lapisan tersembunyi) yang jumlahnya neuronnya ditentukan dengan coba-coba (*trial and error*), yang dipilih merupakan dengan nilai MSE terkecil dan cenderung menurun.
- Lapisan tiga yaitu *output layer* (lapisan keluaran) terdiri dari 1 neuron yang akan menghasilkan dan menampilkan hasil prediksi.

#### **3.3.1 Kriteria Pemilihan Neuron dan Layer pada Jaringan.**

Berikut kriteria Pemilihan neuron dan layer pada *input layer, hidden layer, output layer.*

- *Input Layer*

*Input layer* hanya terdiri dari 1 layer yang digunakan untuk memasukan data saja, jumlah neuron harus disesuaikan jumlahnya dengan jumlah data yang ingin dimasukan. Jika data terdiri dari 24 data maka neuron harus menyesuaikan dengan data yang akan di masukan yaitu 24 neuron. Apabila jumlah neuron kurang atau tidak sama maka data tidak dapat ditampung seluruhnya.

- *Hidden Layer*

*Hidden layer* merupakan *layer* dan neuronnya dapat diperbanyak jumlahnya tidak tergantung dengan data *input* seperti *input layer*. Tidak ada aturan khusus dalam menentukan jumlah *hidden layer*. Meskipun penggunaan lebih dari satu *hidden layer* memiliki kelebihan manfaat untuk beberapa kasus, tapi pelatihannya memerlukan waktu yang lama. Jika jaringan memiliki lebih dari satu hidden layer, maka algoritma pelatihan yang dijabarkan oleh *hidden layer*

sebelumnya akan direvisi oleh *hidden layer* berikutnya. Maka umumnya orang mulai mencoba dengan sebuah *hidden layer*. Jumlah neuron pada *hidden layer* dapat digunakan dengan 1 neuron atau lebih. Pada umumnya penelitian dilakukan dengan coba-coba (*trial and error*) untuk menentukan hasil pelatihan yang terbaik. Dikarenakan pada penelitian ini jumlah neuron *input* berjumlah genap yaitu 24 *neuron* maka untuk neuron *hidden layer* digunakan neuron yang berjumlah genap juga yaitu 2 neuron, 4 neuron, 6 neuron sebanyak 3 kombinasi.

#### - *Output Layer*

*Output layer* merupakan tempat jaringan saraf tiruan menentukan hasil prediksi. *Layer* ini hanya berjumlah 1 *layer* saja dimana neuronnya dapat berjumlah satu atau lebih. Jika hasil yang diinginkan 1 nilai atau satu angka maka neuron pada *output layer* hanya berjumlah 1. Apabila hasil yan diinginkan 2 nilai maka neuron harus berjumlah 2 unit. Jumlah neuron ditentukan oleh seberapa banyak hasil yang inginkan. Dalam penelitian ini hasil yang dinginkan yaitu 1 jam yang artinya 1 nilai, maka neuron pada output layer adalah 1 unit.

#### **3.4 Metode Pelatihan Data**

Sebelum dilakukannya pengujian data jaringan harus terlebih dahulu dilatih agar dapat mengenal pola dan memberikan respon yang benar. Pada proses prediksi beban generator di PT. Indonesia Power digunakan beberapa algoritma untuk melakukan pelatihan diantaranya algorima pelatihan *Variable Learning Rate Gradient Descent (traingdx), BFGs Quansi Newton (trainbfg),*  dan *Levenberg-Marquardt (trainlm).* Ketiga Algoritma tersebut dikombinasikan dengan jumlah neuron hidden layer sehingga didapatkan fungsi pelatihan dengan kecepatan konvergensi terbaik dan tingkat nilai MSE (*Mean Square Error*) terkecil. "YES" hasil pelatihan (y) akan dilajutkan dengan metode pengujian apabila mencapai nilai *goal performance* 0,001. "NO" apabila hasil pelatihan tidak mencapai maka dilakukan perancangan JST kembali. Jika hasil pelatihan masih tidak tercapai sama sekali maka diambil fungsi pelatihan dengan nilai MSE paling mendekati nilai 0,001.

#### **3.5 Metode Pengujian Data**

Setelah hasil pelatihan terbaik didapatkan maka dilakukannya pengujian yang bertujuan menguji jaringan apakah mengenal pola dan memberikan respon yang baik. Pada proses pengujian tidak sama dengan proses pelatihan yang mencari fungsi pelatihan dan neuron terbaik. Melainkan menggunakan fungsi pelatihan dan neuron *hidden layer* terbaik yang telah dicari saat pelatihan. Prosesnya tidak memerlukan perubahan bobot dikarenakan bobot jaringan yang dtentukan saat

peroses pelatihan. Hasil pengujian akan dijadikan peramalan jika nilai MSE.

#### **3.6 Metode Memasukan Data Menuju Model JST**

Berikut cara memasukan data pelatihan dan data pengujian pada *Microsoft Excel* ke dalam jaringan sebelum diproses sehingga menghasilkan prediksi 1 jam yang akan datang:

1. Masukan data 24 jam tanggal 1 juni dari pukul 00:00 WIB sampai 23.00 WIB kedalam tabel *Microsoft Excel* membentuk *array* 1 baris 24 kolom.

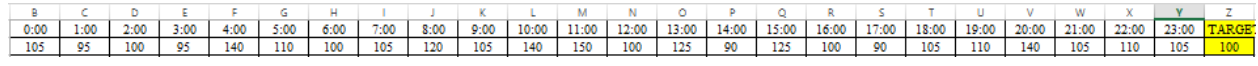

Gambar 3.2 Data 1 Juni 2017

2. Kemudian data tersebut dinormalisasi menjadi skala 0,1 sampai 0,9 tanpa merubah nilainya dikarenakan fungsi aktivasi *sigmoid* biner.

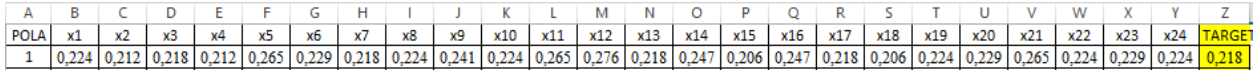

#### Gambar 3.3 Data Normalisasi

3. Data Gambar 3.4 dari x1 sampai x24 dimasukan pada *input layer* yang memiliki 24 unit neuron yang jumlahnya disesuaikan jumlah data *input*.

 $(x1) (x2) (x3) (x4) (x5) (x6) (x7) (x8) (x9) (x10) (x11) (x12) (x13) (x14) (x15) (x16) (x17) (x18) (x19) (x19) (x2) (x2) (x2)$  $(x23)$  $(x24)$ **Input Layer** 

Gambar 3.4 *Input Layer*

4. Masukan data ke *input layer* dan target secara bersamaan dengan menghubungkan *link* nama file Excel yang terdapat data latih dengan *software* Matlab. Terdapat "*sheet*" pada gambar 3.6 yang menunjukan alamat lembar kerja. "XlRange" merupakan kolom dan baris alamat data yang digunakan. Data di atas hanya satu contoh yang ditampilkan yaitu kolom "B4:Z1" sedangkan yang asli yaitu "B4:Z2019"

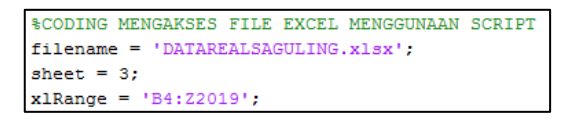

Gambar 3.5 Program *Input* Data Excel ke Model JST

5. Data siap diproses (*Runing*) oleh matlab hingga didapatkan hasil pelatihan dan hasil uji.

#### **3.7 Kriteria Penilaian Akurasi Model Prediksi**

Berikut ini adalah penilaian akurasi prediksi jaringan saraf tiruan :

- 1. Dalam melakukan prediksi tentunya dibutuhkan pengawasan akurasi prediksi, hal ini untuk mengetahui kebenaran dari prediksi tersebut agar prediksi tersebut dapat dipercaya. Prediksi dengan menggunakan jaringan saraf tiruan diketahui kebenaran prediksinya dengan memvalidasi hasil prediksi dengan data target yang di *input* pada saat proses pelatihan. Hasil prediksi dapat dipercaya apabila pada saat proses pembelajaran atau pelatihan menghasilkan nilai MSE  $\leq 0.001$ .
- 2. Indikator yang digunakan dalam pengukuran prediksi adalah MSE yang telah dijelaskan pada 2.2.7. Dimana MSE terdapat nilai *error* yang dikuadratkan sehingga MSE sensitif terhadap nilai *error*. Nilai MSE yang diterima dalam proses pelatihan kurang dari atau sama dengan 0,001. Jika saat pelatihan nilai MSE lebih kecil dari *goal* maka jaringan dapat dikatakan proses pelatihan dan pembelajarkan merespon data dengan baik, dan dalam hasil pengujiannya dapat dipercaya berdasarkan hasil pelatihan. Jika nilai MSE tidak mencapai goal 0,001 maka jaringan belum dapat merespon dengan baik.
- 3. Model yang digunakan adalah model yang memiliki neuron *hidden layer* yang memiliki nilai MSE  $\leq 0.001$  dari neuron hidden layer yang telah ditentukan sebanyak 2, 4, 6 neuron.

# **BAB 4 HASIL DAN PEMBAHASAN**

<span id="page-28-0"></span>Pada pembahasan ini menjelaskan tentang hasil pelatihan yang telah diuji dan hasil pengujian atau prediksi pada jaringan yang dibangun. Selain itu mengenai parameter-parameter yang dimasukan seperti jumlah *epoch, goal, learning rate*, pemilihan arsitektur jaringan terbaik yang digunakan setelah proses pelatihan yang akan disimulasikan di tahap pengujian.

#### **4.1 Pelatihan Model Jaringan Saraf Tiruan**

Pelatihan model jaringan dilakukan dengan mengkombinasikan fungsi pelatihan dan jumlah neuron *hidden layer.* Selain itu dimasukannya juga beberapa parameter yaitu *goal performance, epoch,* dan *learning rate* berikut nilai parameter yang digunakan.

| Parameter        | Nilai |
|------------------|-------|
| Goal Performance | 0,001 |
| Epoch            | 20000 |
| Learning Rate    | 0,001 |

Tabel 4.1 Parameter Jaringan Saraf Tiruan

#### **4.1.1 Hasil Pelatihan 1**

Data yang digunakan untuk pelatihan adalah data sebanyak 85 hari dari tanggal 1 Juni 2017 sampai 24 Agustus 2017. Data input harus memiliki target dimana targetnya adalah hari selanjutnya, misal data *input* pada 1 Juni 2017 terdapat 24 jam memiliki target hari selanjunya yaitu data 24 jam 2 Juni 2017. Ini dimaksudkan agar jaringan dapat melatih mengenal pola data yang akan keluar pada jam selanjutnya dengan bimbingan (*supervised*) target dan melatih jaringan dalam memberikan respon yang benar sesuai hasil generalisasi jaringan yang telah dilatih dari data *input*. Setelah data 2 Juni 2017 dijadikan target maka data tersebut digunakan sebagai data *input*. Untuk data input 24 jam pada 2 Juni 2017 memiliki target pada hari selanjutnya yaitu data 24 jam pada 3 Juni 2017. Proses pembuatan data latih ini dilakukan hingga pada tanggal 23 Agustus 2017 sebagai input dengan target tangal 24 Agustus 2017 sehinggal memiliki 2019 pola. Berikut salah satu contoh tabel dalam membuat data latih dengan input data 1 Juni dan target 2 Juni 2017. Data latih beban 24 jam dapat di lihat pada lampiran 1.

Data latih 24 jam pada lampiran 1 yang memiliki sebanyak 2016 pola dimasukan kedalam *input layer* sebanyak 24 neuron lalu dari hasil pelatihan tersebut mana yang memiliki MSE (*Mean Square Error*) yang mencapai 0,001 jika tidak, maka dipilih yang mendekati saja.

Berikut ini adalah gambar hasil pelatihan jaringan model backpropagation terhadap data latih dengan menerapkan fungsi pelatihan.

| <b>MSE Pelatihan</b>                                                                          |           |           |           |  |  |  |  |  |
|-----------------------------------------------------------------------------------------------|-----------|-----------|-----------|--|--|--|--|--|
| <b>Hidden Neuron 2</b><br><b>Hidden Neuron 4</b><br>Hidden Neuron 6<br><b>Fungsi Training</b> |           |           |           |  |  |  |  |  |
| trainlm                                                                                       | 0,0076154 | 0,0063431 | 0,0059586 |  |  |  |  |  |
| trainbfg                                                                                      | 0,0076087 | 0,0074079 | 0,006257  |  |  |  |  |  |
| traingdx                                                                                      | 0,0079972 | 0,0079213 | 0,0081904 |  |  |  |  |  |

Tabel 4.3 Hasil Pelatihan

Setelah dilakukannya beberapa kali pelatihan dengan fungsi pelatihan dan kombinasi *hidden layer* berulang kali tidak ada fungsi pelatihan dan kombinasi *hidden layer* yang mencapai *goal performace* 0,001. Maka diambi fungsi pelatihan *trainlm* (*Levenberg-Marquardt*) merupakan yang terkecil diantara fungsi pelatihan yang lain yaitu 0,0059586. Maka hasil pembelajaran dari *trainlm* digunakan sebagai pengujian data yang akan di gunakan untuk prediksi.

Fungsi pelatihan *trainlm* (*Levenberg-Marquardt*) dengan 6 unit neuron pada *hidden layer* 24-6-1 sebagai berikut :

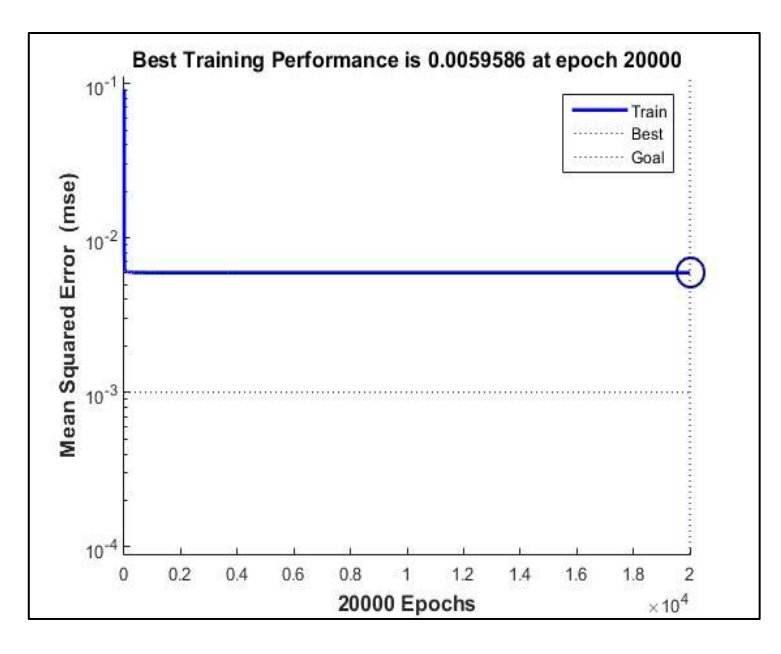

Gambar 4.1 Grafik *trainlm*

Setelah melakukan pelatihan dengan menggunakan beberapa kombinasi hidden layer dan fungsi training, maka didapatkan fungsi pelatihan trainlm yang memiliki respon paling baik. Arsitektur 24-6-1 dengan fungsi trainlm menghasilkan nilai MSE 0,0059586 pada epoch 20.000.

dengan nilai bobot (*weight*) yang telah disimpan. Berikut grafik *regression trainlm* dengan nilai 0,87734 terdapat pada Gambar 4.8.

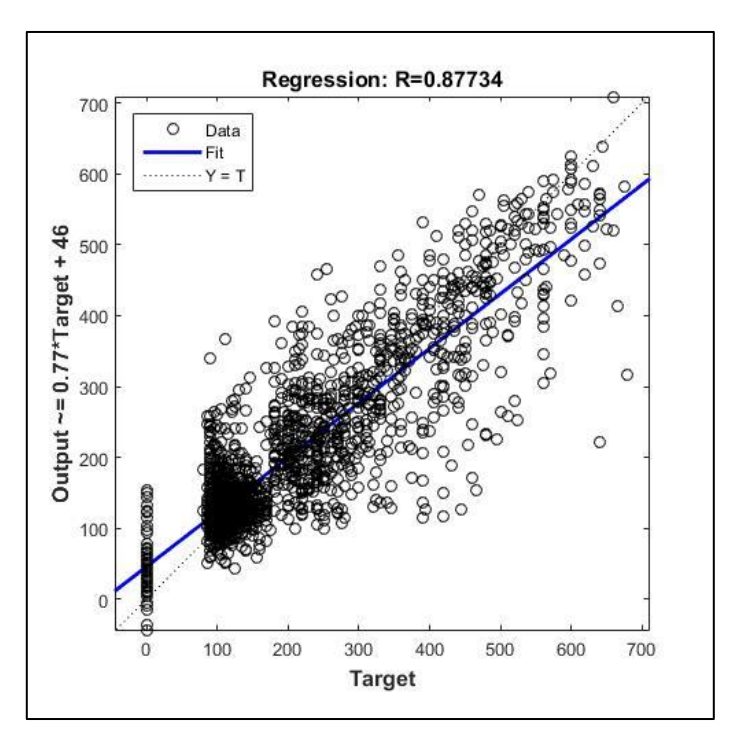

Gambar 4.2 Grafik *Regression trainlm*

Setelah diketahui jumlah neuron *hidden layer* maka dapat kita desain gambar arsitektur model jaringan saraf tiruannya sebagai berikut :

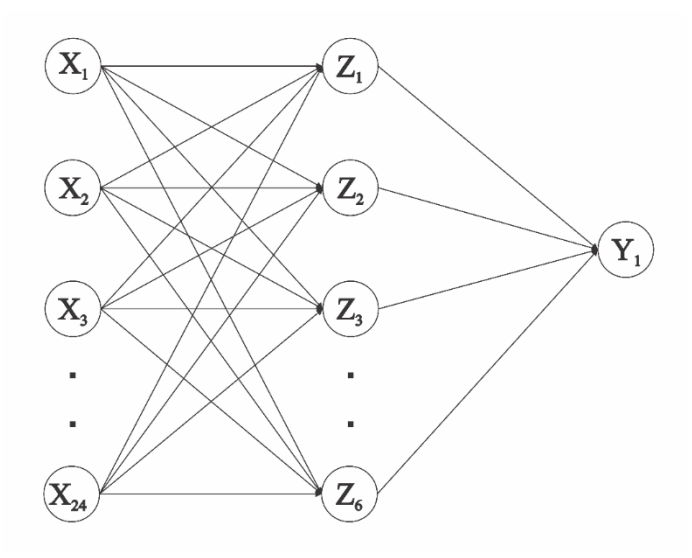

Gambar 4.3 Arsitektur 24-6-1

#### **4.1.2 Hasil Pelatihan 2**

Pada hasil pelatihan 2 menggunakan data beban puncak pada jam tertentu saja berbeda dengan hasil pelatihan 1 yang memakai seluruh data 24 jam dalam 1 hari. Data latih yang digunakan pada penelitian ini hanya data pada jam 00:00 selama 48 hari. Data pada jam 00:00 digunakan karena data pada jam ini menunjukan data awal dari setiap harinya sehingga digunakan data pada jam tersebut. Data sebanyak 48 hari dibagi menjadi 2 yaitu data latih dengan target yang masing masing 24 hari. Data latih berupa data jam 00:00 dari tanggal 1 Juni sampai 24 Juni 2017. Sedangkan data targetnya berupa data jam 00:00 dari tanggal 25 Juni sampa 18 Juli 2017.

Untuk membuat pola data latih beban puncak dengan data jam 00:00 sama seperti pada tabel 4.2 akan tetapi data dari X1 sampai X24 menggunakan data jam 00:00 saja selama 24 hari dari tanggal 1 Juni sampai 24 Juni 2017. Data target juga sama hanya di isi data jam 00:00 yang membedakan adalah harinya sedangkan pada tabel 4.2 yang membedakan hanya jamnya saja. Untuk bentuk arsitekturnya sama dengan hasil pelatihan 1 pada gambar 4.3 dikarenakan hasil percobaan menunjukan arsitektur 24-6-1 merupakan arsitektur yang memiliki MSE terkecil. Data latih beban puncak dapat dilihat pada lampiran 2.

Data latih 24 hari pada lampiran 2 yang memiliki sebanyak 24 pola dimasukan kedalam *input layer* sebanyak 24 neuron lalu dari hasil pelatihan tersebut mana yang memiliki MSE (*Mean Square Error*) yang mencapai 0,001 jika tidak maka dipilih yang mendekati saja.

Berikut ini adalah gambar hasil pelatihan jaringan model backpropagation terhadap data latih beban puncak dengan menerapkan fungsi pelatihan *trainlm*.

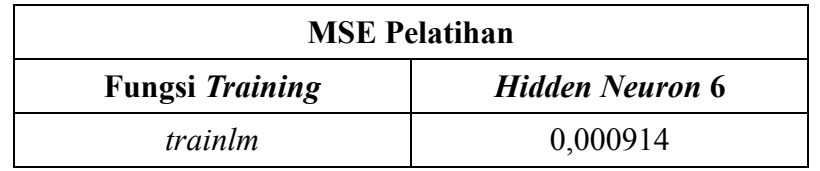

Tabel 4.5 Hasil Pelatihan Beban Puncak

Setelah dilakuan pelatihan maka hasil MSE didapatkan sebesar 0,000914 dan telah mencapai *goal performance* sebesar 0,001 dan regression 0,89743. Maka pelatihan dilanjutkan dengan proses pengujian model jaringan.

#### **4.2 Pengujian Jaringan Saraf Tiruan**

Setelah dilakukannya pelatihan yang diperuntukan melatih jaringan untuk mengenal pola dan memberikan respon dari data historis yang dimasukan, maka dilakukannya pengujian. Dikarenakan pada proses pelatihan yang berulang kali nilai MSE yang didapatkan tidak dapat mencapai *goal performace* yaitu 0,001, maka diambillah kombinasi fungsi pelatihan dan neuron *hidden layer* yang paling mendekati dengan 0,001 yaitu fungsi pelatihan *trainlm* (*Levenberg Marquard*) dan 6 neuron *hidden layer* dengan MSE 0,0059586. Pada proses pengujian tidak melakukan pelatihan jaringan kembali akan tetapi jaringan akan langsung memberikan hasilnya hanya dengan propagasi maju berdasarkan pemahaman jaringan yang telah dilatih terhadap data hitoris. Pada proses pengujian tidak ada propagasi mundur dan perubahan nilai bobot, karena nilai bobot yang terbaik telah disimpan untuk dimplementasikan pada data yang baru yaitu data uji. Juga pada pengujian tidak menggunakan target karena target digunakan dalam pelatihan sebagai patokan jaringan dalam mempelajari pola. Jadi yang dihasilkan dalam proses pengujian adalah hasil prediksi.

#### **4.2.1 Hasil Pengujian JST 1**

Hasil pengujian didapatkan dengan cara memasukan pola data baru yang tidak pernah digunakan pada proses pelatihan sebelumnya. Data ini didapatkan setelah seluruh data ditransformasi lalu di bagi menjadi 2 bagian yaiu data pelatihan dan data pengujian. Hasil dari *output* jaringan merupakan hasil prediksi 1 jam kedepan pada tanggal 25 Agustus 2017 yang dicantumkan pada lampiran 3.

Data *input* historis dan hasil prediksi pada lampiran 3 masih dalam bentuk data yang dinormalisasi agar data dapat diubah menjadi angka desimal dengan satuan daya (Watt). Maka perlu di denormalisasi masih menggunakan persamaan yang sama menggunakan persamaan normalisasi dengan nilai data awal (x) yang dicari. Data hasil denormalisasi dicantumkan pada lampiran 4.

Pada lampiran 4 menunjukan tabel hasil prediksi dan cara memprediksi 1 jam kedepan dengan mengunakan data 24 jam sebelumnya. Berikut analisa cara prediksi :

- Prediksi 1

Pada lampiran 4 terdapat tabel yang memiliki *input* sebagai data historis dan *output* sebagai hasil prediksi. Pada baris prediksi 1 terdapat input dari X1 sampai X24 merupakan data jam 00:00 sampai 23:00 tanggal 24 Agustus 2017, untuk memprediksi jam 00:00 pada tanggal 25 Agustus 2017 yang didapatkan sebesar 118,0512 MW. Setelah generator beroperasi hingga mencapai jam 00:00 maka data *real* operasi generator yang didapatkan sebesar 110 MW akan dibandingkan dengan prediksi yang sudah dilakukan 1 jam sebelumnya yaitu 118,0512 MW dengan data real 110 MW terdapat selisih -8,0512 MW.

- Prediksi 2

Pada baris prediksi 2 terdapat *input* dari X1 sampai X23 merupakan data *real* jam 1:00 sampai 23:00 pada tanggal 24 Agustus 2017, dan data *real* X24 yang baru didapatkan dari operasi

generator pada jam 00:00 bernilai 110 MW pada tanggal 25 Agustus 2017. Data input tersebut digunakan untuk memprediksi satu jam kemudian yaitu jam 1:00 yang didapatkan sebesar 125,5657 MW. Setelah generator beroperasi hingga mencapai jam 01:00 maka data *real* operasi generator yang didapatkan sebesar 100 MW akan dibandingkan dengan prediksi yang sudah dilakukan 1 jam sebelumnya yaitu 125,5657 MW dengan data real 100 MW terdapat selisih - 25,5657 MW.

- Prediksi 3

Pada baris prediksi 3 terdapat input dari X1 sampai X22 merupakan data real jam 2:00 sampai 23:00 pada tanggal 24 Agustus 2017, dan data *real* X23 jam 00:00 dan X24 yang baru didapatkan dari operasi generator jam 1:00 sebesar 135 MW. Data *real* X1 sampai X24 digunakan untuk memprediksi jam 2:00 pada tanggal 25 Agustus 2017 yang didapatkan sebesar 107,68272 MW. Setelah generator beroperasi hingga mencapai jam 02:00 maka data *real* operasi generator yang didapatkan sebesar 135 MW akan dibandingkan dengan prediksi yang sudah dilakukan 1 jam sebelumnya yaitu 107,68272 MW dengan data *real* 135 MW terdapat selisih 27,31728 MW. Lakukan pola 4 sampai pola 24 seperti pola di atas dengan menambahkan data *real* 1 jam berikutnya.

- Prediksi 25

Baris prediksi 25 sama dengan prediksi 1 dimana nilai X1 sampai X24 dari jam 00:00- 23:00 dimana prediksi 25 menggunakan data pada tanggal 25 Agustus untuk memprediksi jam 00:00 tanggal 26 Agustus. Hasil yang didapatkan dalam meprediksi jam 0:00 adalah 138,71819 MW, setelah generator beroperasi sampai jam 0:00 maka didapat data *real* generator sebesar 125 MW. Dibandingkan hasil prediksi yang telah dilakukan 1 jam sebelumnya yaitu 138,71819 MW dengan data *real* 125 MW memiliki selisih -13,71819 MW.

Berikut perbandingan hasil prediksi dengan data *real* generator yang telah dilakukan selama 24 jam pada tanggal 25 Agustus ditambah 1 jam pada tanggal 26 Agustus. Hasil dalam bentuk normalisasi digunakan untuk mencari nilai MSE sedangkan hasil dalam bentuk denormalisasi digunakan untuk melihat data normalisasi dalam bentuk satuan Watt.

|                 |            | <b>NORMALISASI</b> |             |                | <b>DENORMALISASI</b>  |             |                |
|-----------------|------------|--------------------|-------------|----------------|-----------------------|-------------|----------------|
| <b>PREDIKSI</b> | <b>JAM</b> | <b>PREDIKSI</b>    | <b>REAL</b> | <b>ERROR^2</b> | <b>PREDIKSI(Watt)</b> | <b>REAL</b> | <b>SELISIH</b> |
| $\mathbf{1}$    | 0:00       | 0,238884           | 0,2294      | 8,97E-05       | 118,0512              | 110         | $-8,0512$      |
| $\overline{2}$  | 1:00       | 0,247724           | 0,2176      | 0,000905       | 125,5657              | 100         | $-25,566$      |
| 3               | 2:00       | 0,226686           | 0,2588      | 0,001033       | 107,6827              | 135         | 27,317         |
| $\overline{4}$  | 3:00       | 0,259237           | 0,2353      | 0,000573       | 135,3513              | 115         | $-20,351$      |
| 5               | 4:00       | 0,249363           | 0,2353      | 0,000198       | 126,9583              | 115         | $-11,958$      |
| 6               | 5:00       | 0,25328            | 0,2588      | 3,07E-05       | 130,2878              | 135         | 4,7122         |
| $\overline{7}$  | 6:00       | 0,253543           | 0,2471      | 4,2E-05        | 130,5118              | 125         | $-5,5118$      |
| 8               | 7:00       | 0,256659           | 0,2176      | 0,001522       | 133,1603              | 100         | $-33,16$       |
| 9               | 8:00       | 0,231378           | 0,2412      | 9,6E-05        | 111,6713              | 120         | 8,3287         |
| 10              | 9:00       | 0,256474           | 0,3824      | 0,015845       | 133,0032              | 240         | 107            |
| 11              | 10:00      | 0,32753            | 0,5         | 0,029746       | 193,4007              | 340         | 146,6          |
| 12              | 11:00      | 0,472821           | 0,5         | 0,000739       | 316,8983              | 340         | 23,102         |
| 13              | 12:00      | 0,376434           | 0,2824      | 0,008851       | 234,9692              | 155         | $-79,969$      |
| 14              | 13:00      | 0,310405           | 0,3         | 0,000108       | 178,8441              | 170         | $-8,8441$      |
| 15              | 14:00      | 0,312125           | 0,4294      | 0,013756       | 180,3059              | 280         | 99,694         |
| 16              | 15:00      | 0,34933            | 0,3824      | 0,001091       | 118,0512              | 110         | $-8,0512$      |
| 17              | 16:00      | 0,329791           | 0,3706      | 0,001664       | 125,5657              | 100         | $-25,566$      |
| 18              | 17:00      | 0,35003            | 0,2529      | 0,009426       | 107,6827              | 135         | 27,317         |
| 19              | 18:00      | 0,304924           | 0,2647      | 0,001617       | 135,3513              | 115         | $-20,351$      |
| 20              | 19:00      | 0,255201           | 0,2294      | 0,000665       | 126,9583              | 115         | $-11,958$      |
| 21              | 20:00      | 0,227854           | 0,2588      | 0,000959       | 130,2878              | 135         | 4,7122         |
| 22              | 21:00      | 0,238315           | 0,2647      | 0,000696       | 130,5118              | 125         | $-5,5118$      |
| 23              | 22:00      | 0,254106           | 0,2235      | 0,000935       | 130,99                | 105         | $-25,99$       |
| 24              | 23:00      | 0,262176           | 0,2588      | 1,12E-05       | 137,8495              | 135         | $-2,8495$      |
| 25              | 0:00       | 0,263198           | 0,2471      | 0,00026        | 138,7182              | 125         | $-13,718$      |
|                 |            | <b>MSE</b>         |             | 0,003634       | <b>SELISIH</b>        |             | 30,248         |

Tabel 4.4 Perbandingan Hasil Prediksi dengan *Real* Generator

Pada tabel 4.4 merupakan hasil prediksi dalam bentuk data normalisasi dan denormalisasi setiap jamnya yang dilakukan selama 25 jam. Pada tabel 4.4 data normalisasi masih dalam bentuk skala 0,1-0,9, untuk mengubahnya dalam betuk angka desimal yang memiliki satuan Watt maka perlu di denormalisasi menggunakan persamaan normalisasi dengan nilai data awal (x) yang dicari. Akurasi model jaringan menggunakan MSE dimana nilai *error* merupakan data *real* dikurangi data prediksi yang dikuadratkan dari data normalisasi, lalu dijumlahkan dan dibagi banyaknya prediksi sehingga nilai MSE adalah 0,0036344. Pengukuran MSE lebih cocok digunakan terhadap data yang memiliki range 0,1-0,9 dikarenakan bentuk nilai errornya dibelakang nol koma yang artinya semakin banyak koma dibelakang nol maka akurasi model

semakin baik. Hasil prediksi yang dilakukan model jaringan saraf tiruan masih kurang dari target yang ditentukan yaitu 0,001 sedangkan hasil yang didapatkan yatu 0,0036344.

Terdapat juga hasil denormalisasi pada tabel 4.8 sehingga nilainya berbentuk angka desimal dengan satuan Watt. Rata-rata selisih dari prediksi 1 sampai prediksi 25 sebesar 30,248 MW dengan selisih terbesar pada jam 11:00 sebesar 146,59929 dan selisih terkecil pada jam 23:00 sebesar 2,8494504. Pada kolom selisih terdapat angka yang negatif (-) hanya sebagai tanda bahwa nilai perdiksi melebihi data *real* berlaku sebaliknya jika hasil selisih bernilai positif maka nilai prediksi dibawah data *real*.

Data denormalisasi pada tabel 4.4 disajikan dalam bentuk grafik agar dapat memudahkan dalam menganalisa.

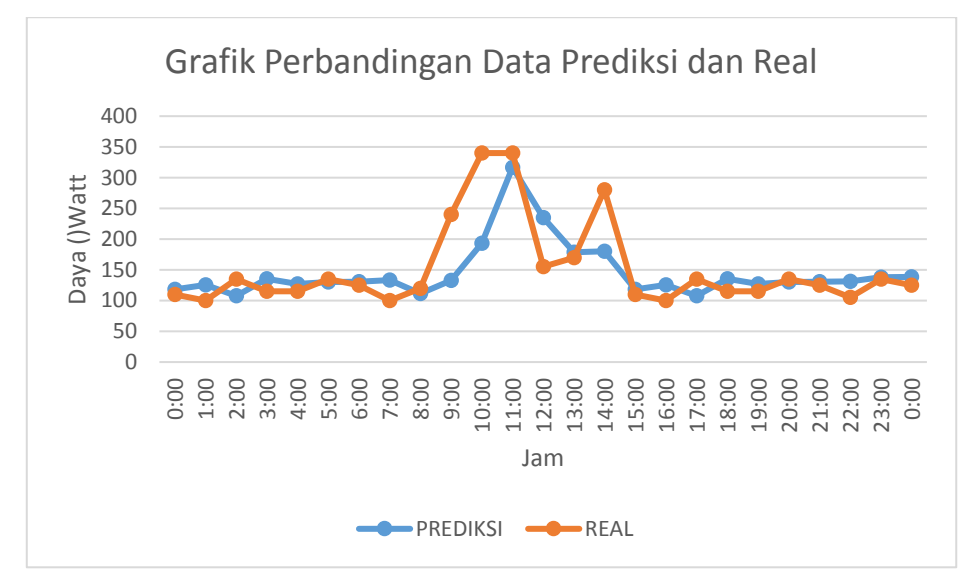

Gambar 4.4 Grafik Perbandingan Hasil Prediksi dan Data *Real*

Bentuk grafik hasil perdiksi masih belum mengikuti grafik data *real* pada saat beban puncak pada jam 10:00-11:00. Akan tetapi bentuknya grafik saat tidak beban puncak pada jam 00:00-08:00 dan 15:00-0:00 grafik prediksi relatif dapat mengikuti data *real.*

#### **4.2.2 Hasil Pengujian JST 2**

Hasil pengujian beban puncak didapatkan dengan cara memasukan pola data baru yang tidak pernah digunakan pada proses pelatihan sebelumnya. Data ini didapatkan setelah seluruh data ditransformasi lalu di bagi menjadi 2 bagian yaitu data pelatihan dan data pengujian. Hasil dari *output* jaringan merupakan hasil prediksi jam 00:00 1 hari kedepan yang dilakukan prediksi selama 24 Hari. Prediksi dilakukan dari tanggal 8 Agustus sampai 31 Agustus 2017 sebanyak 24 hari, dengan data input 24 hari sebelumnya yaitu 15 Juli sampai 7 Agustus 2017. Hasil pengujian beban puncak dicantumkan pada lampiran 5.

Pada lampiran 5 terdapat hasil prediksi beban puncak dan analisa cara prediksi untuk beban puncak pada jam 00:00 hari berikutnya.

- Prediksi 1

Baris prediksi 1 yang terdapat pada tabel menunjukan data input dari tanggal 15 Juli sampai 7 Agustus 2017 yang akan memprediksi 8 Agustus. Setelah didapatkan data prediksi tanggal 8 pada 7 Agustus, maka harus menunggu generator beroperasi sampai besok dan menghasilkan data *real* jam 00:00 8 Agustus. Setelah didapatkan data *real* sebesar 90 MW maka hasil dibandingkan dengan prediksi tanggal 8 yang telah dilakukan sebelumnya sebesar 113,1981 MW dan lakukan lagi prediksi untuk tanggal 9 Agustus pada saat itu juga. Lakukan prediksi ini sebanyak 24 kali sampai prediksi hari ke 24 yaitu prediksi pada tanggal 31 Agustus.

#### **4.3 Kelebihan Dan Kekurangan** *Backpropagation*

Pada penelitian ini model jaringan saraf tiruan yang digunakan backpropagation dengan aristektur 24-6-1 yang didapatkan dari pelatihan jaringan. Pelatihan jaringan dilakukan dengan mengkombinasikan neuron *hidden layer* sebanyak 2 *layer*, 4 *layer*, 6 *layer* dan kombinasi 3 fungsi pelatihan *trainlm*, *trainbfg*, dan *traingdx*. Dengan menggunakan parameter *goal performance*  0,001, *epoch* 20000, dan *learning rate* 0,001 fungsi *trainlm* dengan 6 *layer* terpilih sebagai arsitektur yang diuji dikarenakan memiliki *error* MSE terkecil dibandingkan yang lainnya yaitu 0,0059586.

<span id="page-36-0"></span>Mengunakan metode *backpropagation* tentunya memiliki kekurangan dalam penggunaannya. Proses penelitian yang memakan waktu cukup lama dikarenakan tidak ada aturan pasti yang menentukan jumlah neuron dan *layer* pada *hidden layer*. Sehingga perlu dilakukan percobaan sebanyak mungkin agar didapatkan jaringan yang mampu memahami pola data dan memberikan respon yang benar dalam pelatihannya. *Backpropagation* memiliki kelebihan diantara metode lain dalam prosesnya jaringan dapat memperbaki hasil prediksi dengan sendirinya sehingga *error* prediksi dapat diperkecil. Data hitoris yang dimasukan tidak terpatok harus data yang terbaru selama data tersebut dihasilkan oleh objek yang sama maka dapat digunakan sebagai data historis.

### **BAB 5**

### **KESIMPULAN DAN SARAN**

#### <span id="page-37-0"></span>**5.1 Kesimpulan**

Setelah dilakukannya penelitian maka hasil dari penelitian dapat disimpulkan menjadi beberapa poin sebagai berikut :

- 1. Hasil pelatihan menunjukan bahwa didapatkan pelatihan terbaik dengan fungsi *trainlm* dan 6 *hidden* neuron, nilai MSE yang di dapat 0,0059586. Dikarenakan tidak ada fungsi pelatihan yang mencapai *goal performance* maka diambil fungsi pelatihan trainlm dengan 6 neuron *hidden layer* yang memiliki *error* MSE paling kecil.
- 2. Hasil prediksi masih memiliki ketidakakuratan dikarenakan pada hasil pengujian nilai MSE sebesar 0,003634 tidak mencapai *goal* 0,001 terutama pada saat prediksi waktu beban puncak, masih terdapat celah yang terlalu besar antara grafik prediksi dan grafik *real*. Ini dikarenakan pada proses pelatihan belum maksimal dalam pembelajarannya atau pelatihan dengan MSE sebesar 0,0059586 dan tidak mencapai *goal* yan ditetapkan 0,001.
- 3. Kesimpulan akhir dari seluruh simulasi prediksi 1 jam yang akan datang ialah jaringan masih memiliki ketidakakuratan dalam prediksi, akan tetapi untuk meningkatkan akurasinya dengan memperbanyak data latih serta merubah parameter yang mempengaruhi akurasi jaringan seperti jenis fungsi aktivasi yang lebih variatif, arsitektur jaringan,dan *learning rate*.

#### <span id="page-37-1"></span>**5.2 Saran**

Penelitian ini dapat dikembangkan lagi oleh karena itu penulis memberikan beberapa saran sebagai berikut :

- 1. Menambah data pelatihan atau data historis agar jaringan mampu lebih memahami pola data dan menghasil prediksi yang lebih akurat.
- 2. Memasukan sebanyak mungkin kombinasi dalam parameter, *hidden layer*, dan fungsi *training*.
- 3. Penelitian ini juga dapat dilanjutkan dengan menggunakan data terbaru dengan menambahkan data latih dan mengganti data uji yang lama dengan data uji terbaru.

#### **DAFTAR PUSTAKA**

- <span id="page-38-0"></span>[1] B. Sivaneasan, C. Y. Yu, and K. P. Goh, "Solar Forecasting using ANN with Fuzzy Logic Pre-processing," *Energy Procedia*, vol. 143, pp. 727–732, 2017.
- [2] A. Hasim, "Prakiraan Beban Listrik Kota Pontianak Dengan Jaringan Syaraf Tiruan (*Artificial Neural Network*)," *Cent. Libr. Bogor Agric. Univ.*, p. 1, 2008.
- [3] R. Liana, S. Kom, M. Kom, dan Komputer, "Prediksi Persediaan Ternak Sapi Potong," vol. 1, no. 2, 2014.
- [4] Q. Fitriyah dan D. Istardi, "Prediksi Beban Listrik Pulau Bali Dengan Menggunakan Metode Backpropagasi," 2008.
- [5] A. P. Widodo, E. A. Sarwoko, dan Z. Firdaus, "Akurasi Model Prediksi Metode Backpropagation," *J. Mat. Vol*, vol. 20, pp. 79–84, 2017.
- [6] K. K. Nargale and S. B. Patil, "Day ahead price forecasting in deregulated electricity market using Artificial Neural Network," *2016 Int. Conf. Energy Effic. Technol. Sustain. ICEETS 2016*, pp. 527–532, 2016.
- [7] S. Yousaf, "Neural network based estimation of pressure loss coefficients in dividing flows," pp. 23–26, 2016.
- [8] G. Q. Li, S. W. Xu, and Z. M. Li, "Short-term price forecasting for agro-products using artificial neural networks," *Agric. Agric. Sci. Procedia*, vol. 1, pp. 278–287, 2010.
- [9] S. Kusumadewi, *Membangun Jaringan Syaraf Tiruan Menggunakan Matlab & Excel Link, Graha Ilmu*. 2014.
- [10] D. Puspitaningrum, *Pengantar Jaringan Saraf Tiruan*, 1st ed., vol. 1. Yogyakarta: C.V ANDI OFFSET, 2006.
- [11] J. J. Siang, *Jaringan Saraf Tiruan dan Pemrogramannya Menggunakan Matlab*, 1st ed. Yogyakarta: C.V ANDI OFFSET, 2005.
- [12] L. K. Abidoye, F. M. Mahdi, M. O. Idris, O. O. Alabi, and A. A. Wahab, *ANN-derived equation and ITS application in the prediction of dielectric properties of pure and impure CO2*, vol. 175. Elsevier B.V., 2018.

# <span id="page-39-0"></span>**LAMPIRAN**

### **Lampiran 1, Data Latih Beban 24 Jam**

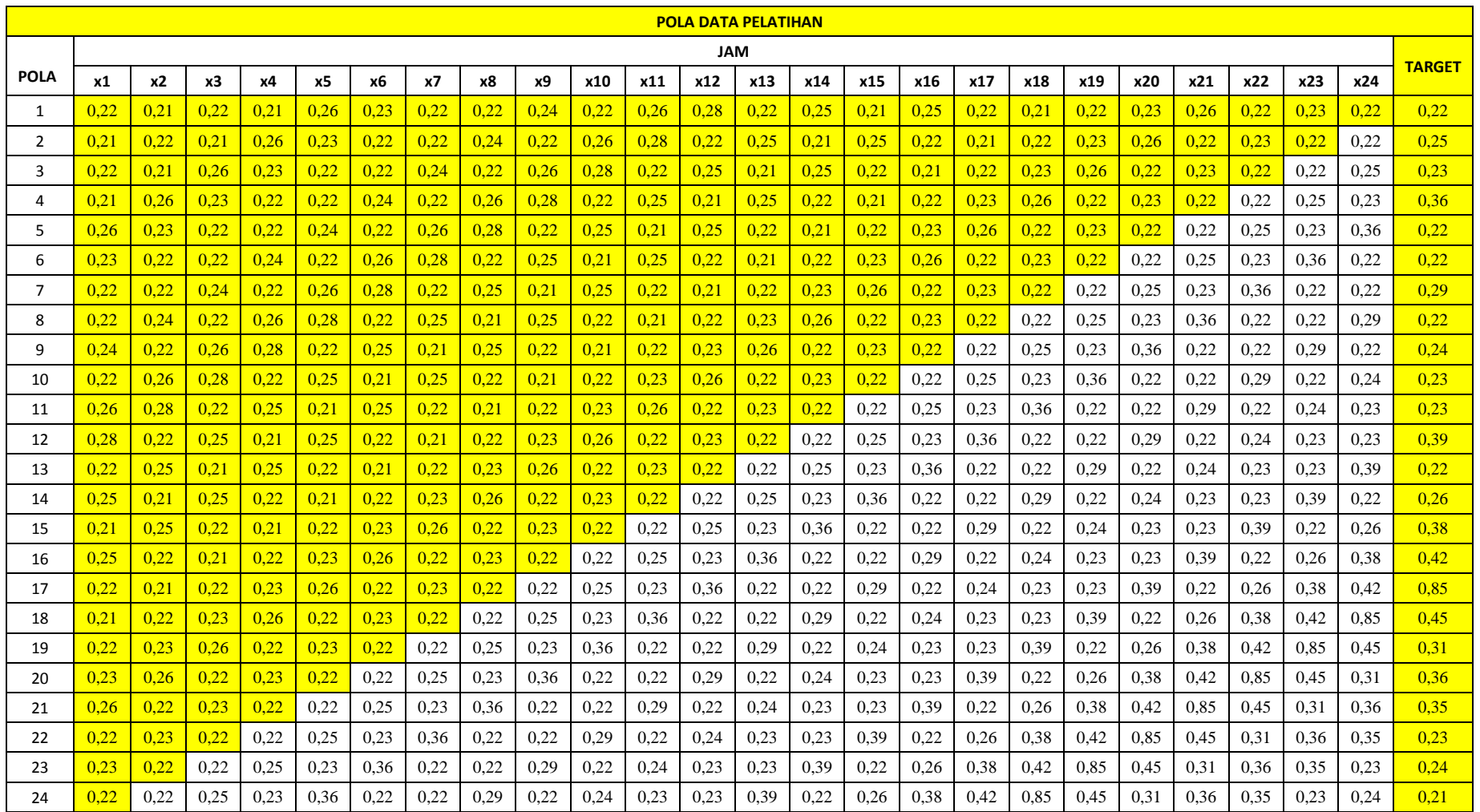

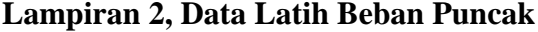

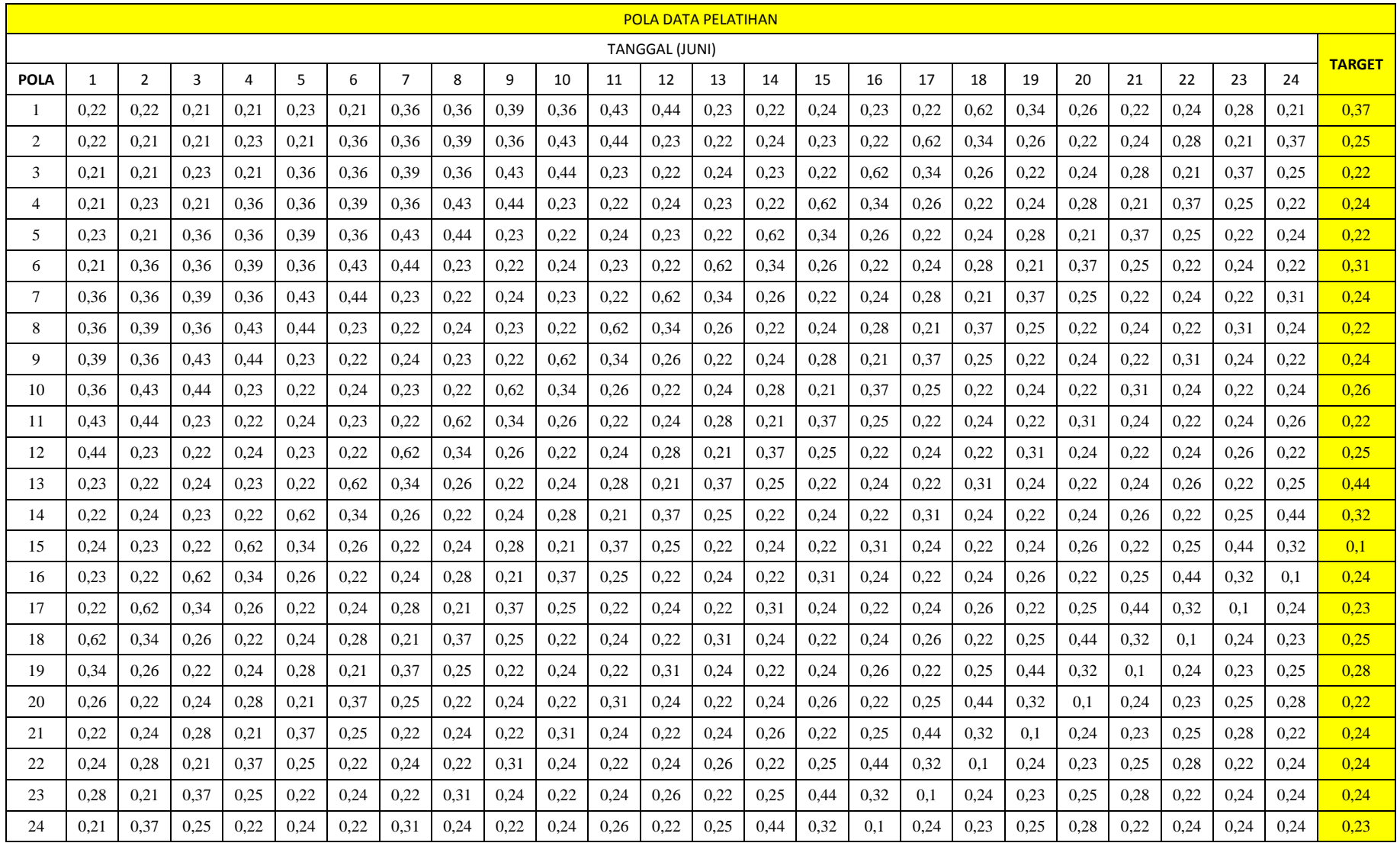

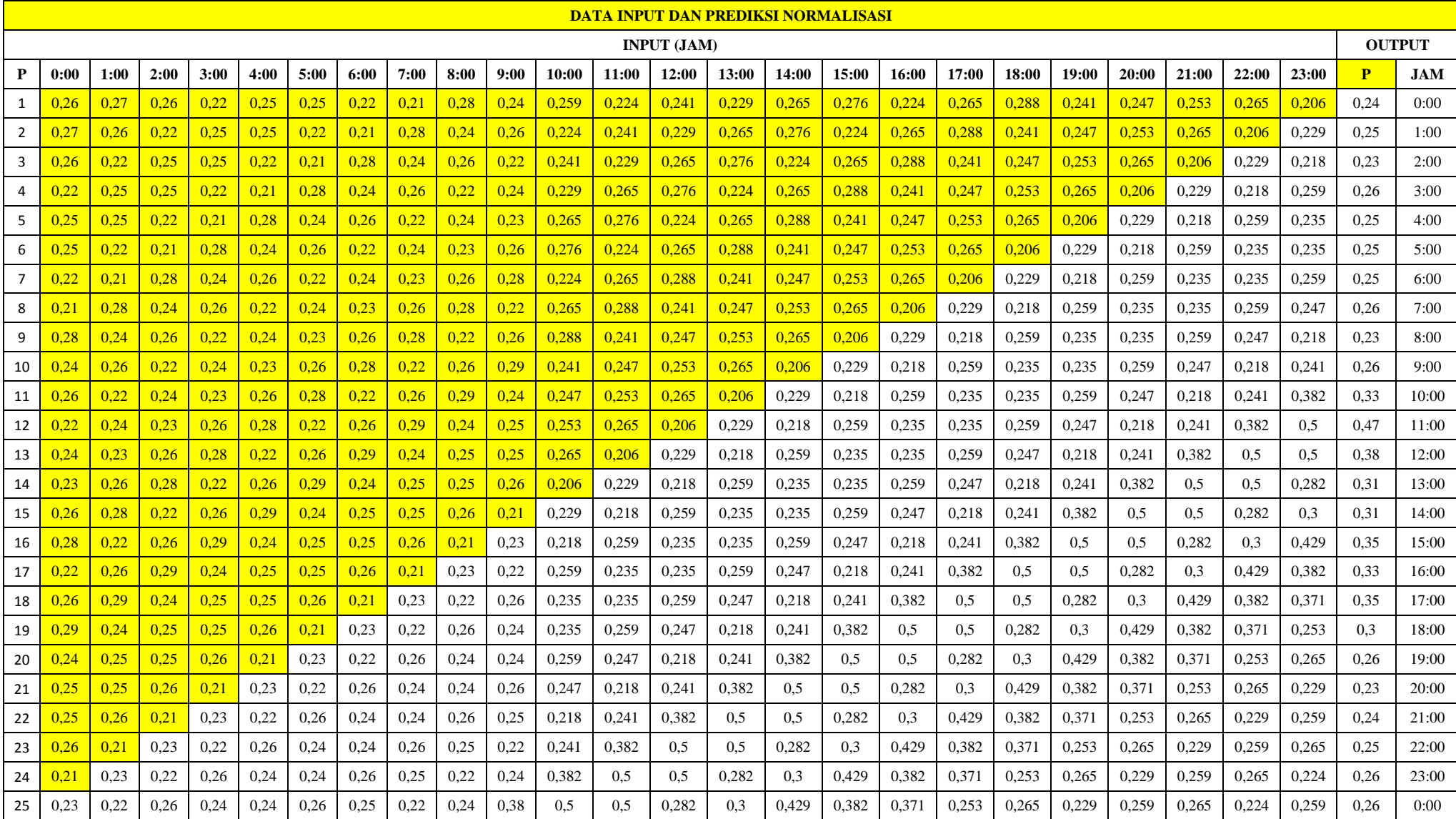

## **Lampiran 3, Data Normalisasi Hasil Prediksi 25 Agustus 2017**

![](_page_42_Picture_1455.jpeg)

## **Lampiran 4, Data Denormalisasi Hasil Prediksi 25 Agustus 2017**

![](_page_43_Picture_1399.jpeg)

## **Lampiran 5, Data Hasil Prediksi Beban Puncak Jam 00:00**

![](_page_44_Picture_67.jpeg)

### **Lampiran 6, Tabel** *Output* **Daya tanggal 26 Agustus 2017**

**Lampiran 7, Grafik Prediksi JST dan** *Output Real* **26 Agustus 2017**

![](_page_44_Figure_3.jpeg)

| <b>PREDIKSI</b> | JAM                       | <b>PREDIKSI</b> | <b>REAL</b> | <b>SELISIH</b> |  |  |  |
|-----------------|---------------------------|-----------------|-------------|----------------|--|--|--|
| 1               | 0:00                      | 107,87769       | 140         | 32,12231       |  |  |  |
| 2               | 1:00                      | 132,76427       | 130         | 2,764265       |  |  |  |
| 3               | 2:00                      | 118,31547       | 100         | 18.31547       |  |  |  |
| 4               | 3:00                      | 131,52326       | 100         | 31,52326       |  |  |  |
| 5               | 4:00                      | 120,72328       | 90          | 30,72328       |  |  |  |
| 6               | 5:00                      | 108,65334       | 115         | 6.346657       |  |  |  |
| 7               | 6:00                      | 97.538689       | 110         | 12,46131       |  |  |  |
| 8               | 7:00                      | 119,56767       | 155         | 35,43233       |  |  |  |
| 9               | 8:00                      | 161,46156       | 115         | 46,46156       |  |  |  |
| 10              | 9:00                      | 122,42193       | 140         | 17.57807       |  |  |  |
| 11              | 10:00                     | 132,89429       | 260         | 127,1057       |  |  |  |
| 12              | 11:00                     | 204,50413       | 185         | 19,50413       |  |  |  |
| 13              | 12:00                     | 161,79174       | 95          | 66,79174       |  |  |  |
| 14              | 13:00                     | 136,26037       | 120         | 16,26037       |  |  |  |
| 15              | 14:00                     | 130,7932        | 115         | 15,7932        |  |  |  |
| 16              | 15:00                     | 101,1471        | 105         | 3.852898       |  |  |  |
| 17              | 16:00                     | 101,49477       | 90          | 11,49477       |  |  |  |
| 18              | 17:00                     | 120,40699       | 100         | 27,31728       |  |  |  |
| 19              | 18:00                     | 126,74951       | 170         | 20,35129       |  |  |  |
| 20              | 19:00                     | 159,23814       | 120         | 11,95827       |  |  |  |
| 21              | 20:00                     | 131,22729       | 115         | 4,712243       |  |  |  |
| 22              | 21:00                     | 115,1872        | 95          | 5,511827       |  |  |  |
| 23              | 22:00                     | 114,05779       | 115         | 25,99002       |  |  |  |
| 24              | 121,17028<br>23:00<br>110 |                 |             |                |  |  |  |
|                 | 36,11421                  |                 |             |                |  |  |  |
|                 | 146,5993                  |                 |             |                |  |  |  |
|                 | Selisih Minimum           |                 |             |                |  |  |  |

**Lampiran 8, Tabel** *Output* **Daya tanggal 27 Agustus 2017**

**Lampiran 9, Grafik Prediksi JST dan** *Output Real* **27Agustus 2017**

![](_page_45_Figure_3.jpeg)

| <b>PREDIKSI</b> | <b>JAM</b><br><b>PREDIKSI</b> |            |     | <b>SELISIH</b> |  |  |
|-----------------|-------------------------------|------------|-----|----------------|--|--|
| ı               | 0:00                          | 130.12214  | 100 | 30.12213991    |  |  |
| $\overline{2}$  | 1:00                          | 127.380909 | 140 | 12.61909134    |  |  |
| 3               | 2:00                          | 150,391972 | 115 | 35,39197209    |  |  |
| 4               | 3:00                          | 118,947928 | 110 | 8.94792827     |  |  |
| 5               | 4:00                          | 102,253631 | 115 | 12,74636862    |  |  |
| 6               | 5:00                          | 132.074461 | 100 | 32,0744613     |  |  |
| 7               | 6:00                          | 103.383579 | 105 | 1,616421048    |  |  |
| 8               | 7:00                          | 104,934805 | 110 | 5,065195056    |  |  |
| 9               | 8:00                          | 128.282983 | 105 | 23.28298304    |  |  |
| 10              | 9:00                          | 129,513539 | 100 | 29.5135386     |  |  |
| 11              | 10:00                         | 129,667558 | 120 | 9,667557812    |  |  |
| 12              | 11:00                         | 126,551405 | 195 | 68,44859477    |  |  |
| 13              | 12:00                         | 161,031047 | 145 | 16,03104686    |  |  |
| 14              | 13:00                         | 149,316095 | 130 | 19,31609523    |  |  |
| 15              | 14:00                         | 133,859562 | 135 | 1,140438474    |  |  |
| 16              | 15:00                         | 133,151242 | 105 | 28,15124194    |  |  |
| 17              | 16:00                         | 107.20262  | 230 | 122,7973799    |  |  |
| 18              | 17:00                         | 204,263887 | 260 | 27,31728424    |  |  |
| 19              | 18:00                         | 216.57406  | 660 | 20,3512885     |  |  |
| 20              | 19:00                         | 397.835766 | 640 | 11.95827064    |  |  |
| 21              | 20:00                         | 401,411673 | 660 | 4,712243053    |  |  |
| 22              | 21:00                         | 381,726172 | 150 | 5.511827479    |  |  |
| 23              | 22:00                         | 235,175727 | 100 | 25,99001642    |  |  |
| 24              | 23:00                         | 606,028909 | 100 | 2,849450408    |  |  |
|                 | 36,11421311                   |            |     |                |  |  |
|                 | 146,5992894                   |            |     |                |  |  |
|                 | <b>Selisih Minimum</b>        |            |     |                |  |  |

**Lampiran 10, Tabel** *Output* **Daya tanggal 28 Agustus 2017**

**Lampiran 11, Grafik Prediksi JST dan** *Output Real* **28 Agustus 2017**

![](_page_46_Figure_3.jpeg)

| <b>PREDIKS!</b> | <b>JAM</b>  | <b>PREDIKSI</b>        | <b>REAL</b> | <b>SELISIH</b> |  |  |
|-----------------|-------------|------------------------|-------------|----------------|--|--|
| ı               | 0:00        | 68.4796423             | 100         | 31.52035766    |  |  |
| $\overline{2}$  | 1:00        | 104,031934             | 170         | 65,96806626    |  |  |
| 3               | 2:00        | 112,795402             | 105         | 7,795401576    |  |  |
| 4               | 3:00        | 85.6839961             | 110         | 24.31600393    |  |  |
| 5               | 4:00        | 71,608701              | 150         | 78,391299      |  |  |
| 6               | 5:00        | 140,136857             | 105         | 35,13685725    |  |  |
| 7               | 6:00        | 61.5415163             | 110         | 48,45848369    |  |  |
| 8               | 7:00        | 108,389225             | 105         | 3.38922468     |  |  |
| 9               | 8:00        | 138,006822             | 170         | 31,99317838    |  |  |
| 10              | 9:00        | 114,115979             | 165         | 50,88402082    |  |  |
| 11              | 10:00       | 199,44835              | 205         | 5.551650415    |  |  |
| 12              | 11:00       | 253,781046             | 285         | 31.21895376    |  |  |
| 13              | 12:00       | 224,589457             | 220         | 4.589457037    |  |  |
| 14              | 13:00       | 185,671971             | 120         | 65,67197136    |  |  |
| 15              | 14:00       | 177.954956             | 130         | 47.95495573    |  |  |
| 16              | 15:00       | 117,919887             | 110         | 7.919886853    |  |  |
| 17              | 16:00       | 117,727394             | 105         | 12,72739405    |  |  |
| 18              | 17:00       | 168,700417             | 200         | 27.31728424    |  |  |
| 19              | 18:00       | 314.945856             | 450         | 20,3512885     |  |  |
| 20              | 19:00       | 527,641719             | 330         | 11,95827064    |  |  |
| 21              | 20:00       | 285,455103             | 330         | 4,712243053    |  |  |
| 22              | 21:00       | 228,526937             | 105         | 5.511827479    |  |  |
| 23              | 22:00       | 130,398455             | 100         | 25,99001642    |  |  |
| 24              | 23:00       | 138,970431             | 105         | 2,849450408    |  |  |
|                 | Rata-rata   |                        |             |                |  |  |
|                 | 146,5992894 |                        |             |                |  |  |
|                 |             | <b>Selisih Minimum</b> |             | 2,849450408    |  |  |

**Lampiran 12, Tabel** *Output* **Daya tanggal 29 Agustus 2017**

**Lampiran 13, Grafik Prediksi JST dan** *Output Real* **29 Agustus 2017**

![](_page_47_Figure_3.jpeg)

| <b>PREDIKSI</b> | <b>JAM</b>             | <b>PREDIKSI</b> | <b>REAL</b> | <b>SELISIH</b> |  |  |
|-----------------|------------------------|-----------------|-------------|----------------|--|--|
| 1               | 0:00                   | 89.6625302      | 170         | 80.33746978    |  |  |
| 2               | 1:00                   | 163,902894      | 110         | 53,90289385    |  |  |
| 3               | 2:00                   | 103.575481      | 100         | 3,575481108    |  |  |
| 4               | 3:00                   | 130,150432      | 120         | 10.15043191    |  |  |
| 5               | 4:00                   | 110,34609       | 110         | 0,346089709    |  |  |
| 6               | 5:00                   | 104.668735      | 120         | 15,33126544    |  |  |
| 7               | 6:00                   | 112,482666      | 100         | 12,48266623    |  |  |
| 8               | 7:00                   | 129,162295      | 90          | 39,16229483    |  |  |
| 9               | 8:00                   | 124.553411      | 150         | 25,44658851    |  |  |
| 10              | 9:00                   | 169,517941      | 110         | 59,51794112    |  |  |
| 11              | 10:00                  | 153,093113      | 130         | 23,09311277    |  |  |
| 12              | 11:00                  | 163,811104      | 145         | 18,81110399    |  |  |
| 13              | 12:00                  | 131,474502      | 105         | 26,47450249    |  |  |
| 14              | 13:00                  | 135,809752      | 150         | 14,19024772    |  |  |
| 15              | 14:00                  | 134,25405       | 100         | 34.25404963    |  |  |
| 16              | 15:00                  | 123,741758      | 90          | 33,74175805    |  |  |
| 17              | 16:00                  | 80,8996051      | 165         | 84,10039495    |  |  |
| 18              | 17:00                  | 213,29114       | 160         | 27,31728424    |  |  |
| 19              | 18:00                  | 158,448327      | 270         | 20.3512885     |  |  |
| 20              | 19:00                  | 275,427105      | 205         | 11,95827064    |  |  |
| 21              | 20:00                  | 195,602877      | 230         | 4,712243053    |  |  |
| 22              | 21:00                  | 182.013411      | 165         | 5,511827479    |  |  |
| 23              | 22:00                  | 157,818336      | 110         | 25,99001642    |  |  |
| 24              | 23:00                  | 125,774239      | 105         | 2,849450408    |  |  |
|                 | 36,11421311            |                 |             |                |  |  |
|                 | <b>Selisih Maximum</b> |                 |             |                |  |  |
|                 | 2.849450408            |                 |             |                |  |  |

**Lampiran 14, Tabel** *Output* **Daya tanggal 30 Agustus 2017**

**Lampiran 15, Grafik Prediksi JST dan** *Output Real* **30 Agustus 2017**

![](_page_48_Figure_3.jpeg)

| <b>PREDIKSI</b> | <b>JAM</b>             | <b>PREDIKSI</b> | <b>REAL</b> | <b>SELISIH</b> |  |
|-----------------|------------------------|-----------------|-------------|----------------|--|
| 1               | 0:00                   | 106,467925      | 100         | 6.467925401    |  |
| 2               | 1:00                   | 113,186636      | 120         | 6.813363936    |  |
| 3               | 2:00                   | 128,000315      | 110         | 18,00031463    |  |
| 4               | 3:00                   | 142,185404      | 125         | 17.1854042     |  |
| 5               | 4:00                   | 128.841367      | 145         | 16.15863349    |  |
| 6               | 5:00                   | 139.254335      | 105         | 34.25433487    |  |
| 7               | 6:00                   | 112.238638      | 110         | 2.238638062    |  |
| 8               | 7:00                   | 118,636722      | 115         | 3,636722228    |  |
| 9               | 8:00                   | 137.399046      | 110         | 27.39904634    |  |
| 10              | 9:00                   | 129,965667      | 115         | 14,96566725    |  |
| 11              | 10:00                  | 138,035495      | 170         | 31,96450485    |  |
| 12              | 11:00                  | 174,887336      | 130         | 44,88733607    |  |
| 13              | 12:00                  | 124,629606      | 90          | 34.62960566    |  |
| 14              | 13:00                  | 118,804403      | 105         | 13,80440322    |  |
| 15              | 14:00                  | 110.214532      | 125         | 14,78546756    |  |
| 16              | 15:00                  | 121.29877       | 95          | 26.29876972    |  |
| 17              | 16:00                  | 103,069032      | 90          | 13.06903236    |  |
| 18              | 17:00                  | 126,853072      | 120         | 27.31728424    |  |
| 19              | 18:00                  | 151.419465      | 145         | 20.3512885     |  |
| 20              | 19:00                  | 156,037656      | 115         | 11.95827064    |  |
| 21              | 20:00                  | 132.950032      | 130         | 4.712243053    |  |
| 22              | 21:00                  | 133,512759      | 100         | 5.511827479    |  |
| 23              | 22:00                  | 115,000347      | 110         | 25.99001642    |  |
| 24              | 23:00                  | 118,543664      | 105         | 2.849450408    |  |
|                 | 36,11421311            |                 |             |                |  |
|                 | 146,5992894            |                 |             |                |  |
|                 | <b>Selisih Minimum</b> |                 |             |                |  |

**Lampiran 16, Tabel** *Output* **Daya tanggal 31 Agustus 2017**

**Lampiran 17, Grafik Prediksi JST dan** *Output Real* **31 Agustus 2017**

![](_page_49_Figure_3.jpeg)

|                | <b>PREDIKSI TANGGAL</b> | <b>NORMALISASI</b> |             | <b>ERROR^2</b> | <b>DENORMALISASI</b> | <b>SELISIH</b> |         |
|----------------|-------------------------|--------------------|-------------|----------------|----------------------|----------------|---------|
|                |                         | <b>PERDIKSI</b>    | <b>REAL</b> |                | <b>PREDIKSI</b>      | <b>REAL</b>    |         |
| 1              | 08-Agu                  | 0,23720988         | 0.20909     | 0,0007907      | 113,19815            | 90             | 23,1981 |
| $\overline{2}$ | 09-Agu                  | 0.23211292         | 0.29394     | 0,0038225      | 108,993161           | 160            | 51,0068 |
| 3              | 10-Agu                  | 0,21088351         | 0,20303     | 6,167E-05      | 91,4788996           | 85             | 6,4789  |
| 4              | 11-Agu                  | 0,27511832         | 0,30606     | 0.0009574      | 144,472615           | 170            | 25,5274 |
| 5              | 12-Agu                  | 0,22951761         | 0,25758     | 0,0007873      | 106,852029           | 130            | 23,148  |
| 6              | 13-Agu                  | 0,31123547         | 0.23333     | 0.0060687      | 174,269263           | 110            | 64,2693 |
| 7              | 14-Agu                  | 0,24750267         | 0,23333     | 0,0002008      | 121,689704           | 110            | 11,6897 |
| 8              | 15-Agu                  | 0.22109165         | 0.22121     | 1,451E-08      | 99,9006126           | 100            | 0.09939 |
| 9              | 16-Agu                  | 0,24337399         | 0,22727     | 0,0002593      | 118,283545           | 105            | 13,2835 |
| 10             | 17-Agu                  | 0.20114575         | 0,24545     | 0,0019633      | 83,445243            | 120            | 36,5548 |
| 11             | 18-Agu                  | 0,27177011         | 0,22121     | 0,0025561      | 141,710343           | 100            | 41,7103 |
| 12             | 19-Agu                  | 0.25618316         | 0,28788     | 0,0010046      | 128,85111            | 155            | 26,1489 |
| 13             | 20-Agu                  | 0.24868828         | 0,30606     | 0,0032916      | 122,66783            | 170            | 47,3322 |
| 14             | 21-Agu                  | 0,2062128          | 0.23333     | 0.0007355      | 87,6255632           | 110            | 22,3744 |
| 15             | 22-Agu                  | 0.22631355         | 0,23939     | 0,0001711      | 104,208679           | 115            | 10,7913 |
| 16             | 23-Agu                  | 0.26449615         | 0.25758     | 4.789E-05      | 135,709324           | 130            | 5,70932 |
| 17             | 24-Agu                  | 0.22089208         | 0.26364     | 0,0018271      | 99.73597             | 135            | 35,264  |
| 18             | 25-Agu                  | 0,22721318         | 0,23333     | 3.746E-05      | 104.95087            | 110            | 5,04913 |
| 19             | 26-Agu                  | 0,20717835         | 0,25152     | 0,0019658      | 88,4221354           | 125            | 36,5779 |
| 20             | 27-Agu                  | 0.22183706         | 0,2697      | 0,0022906      | 100,515571           | 140            | 39,4844 |
| 21             | 28-Agu                  | 0.24394871         | 0,22121     | 0,000517       | 118,757686           | 100            | 18,7577 |
| 22             | 29-Agu                  | 0,23164324         | 0,22121     | 0,0001088      | 108,605674           | 100            | 8,60567 |
| 23             | 30-Agu                  | 0,22027623         | 0,30606     | 0,007359       | 99,2278874           | 170            | 70,7721 |
| 24             | 31-Agu                  | 0,23181739         | 0.22121     | 0,0001125      | 108,749345           | 100            | 8,74935 |
|                | RATA-RATA               | MSE                |             | 0.001539       | <b>SELISIH</b>       |                | 26,3576 |

**Lampiran 18, Hasil Prediksi Beban Puncak Jam 00:00 Tanggal 8 Agustus- 31 Agustus 2017**

**Lampiran 19, Grafik Prediksi Beban Puncak Jam 00:00 Tanggal 8 Agustus- 31 Agustus 2017**

![](_page_50_Figure_3.jpeg)

![](_page_51_Picture_10.jpeg)

## **Lampiran 20, Data Output Daya Generator PLTA Saguling Bulan Juni**

![](_page_52_Picture_10.jpeg)

## **Lampiran 21, Data Output Daya Generator PLTA Saguling Bulan Juli**

![](_page_53_Picture_10.jpeg)

## **Lampiran 22, Data Output Daya Generator PLTA Saguling Bulan Agustus**

#### **Lampiran 23, Program Pelatihan**

```
%CODING PEMBERSIH JENDELA KODING
clc;
clear;
close all;
warning off all;
%CODING MENGAKSES FILE EXCEL MENGGUNAAN SCRIPT
filename = 'DATAREALSAGULING.xlsx';
sheet = 3;x1Range = 'B4:Z2019';
%CODING UNTUK MEMISAHKAN DATA LATIH DENGAN DATA TARGET LATIH
Data = xlsread(filename, sheet, xlRange);
data latih = Data(:,1:24)';
target latih = Data(:,25)';
[m,n] = size(data latih);%CODING MENGAKSES JST
net = newff(minmax(data latih), [6 1], {'logsig','purelin'},'trainlm');
net = init (net);%CODING UNTUK MEMASUKAN NILAI PARAMETER JST
net.performFcn = 'mse';
net.trainParam.goal = 0.001;
net.trainParam.show = 10;
net.trainParam.epochs = 20000;
net.trainParam.mc = 0.95;
net.trainParam.lr = 0.001;net.trainParam.max_fail = 100;
%CODING PROSES TRAINING
[net keluaran,tr,Y,E] = train(net,data latih,target latih);
%CODING HASIL PELATIHAN
bobot hidden = net keluaran.IW{1,1};
bobot_keluaran = net_keluaran.LW{2,1};
bias hidden = net keluaran.b{1,1};
bias keluaran = net keluaran.b\{2,1\};jumlah_iterasi = tr.num_epochs;
nilai keluaran = Y;
nilai error = E;
error MSE = (1/n) * sum(nilai error.^2);%CODING UNTUK MENYIMPAN HASIL PELATIHAN 
save net.mat net keluaran
%CODING HASIL PREDIKSI
hasil latih = sim(net keluaran,data latih);
max \overline{data} = 680;min data = 0;hasil latih asli = ((hasil latih-0.1)*(max data-min data)/0.8)+min data;
%CODING HASIL PERFORMANSI HASIL PREDIKSI
filename = 'DATAREALSAGULING5.xlsx';
sheet = 4;x1Range = 'B4: BYO4';
```

```
target latih asli = xlsread(filename, sheet, xlRange);
%CODING PLOT
figure,
plotregression(target latih asli, hasil latih asli, 'Regression')
figure,
plotperform(tr)
figure,
plot(hasil_latih_asli,'bo-')
hold on
plot(target_latih_asli,'ro-')
hold off
grid on
title(strcat(['Grafik Keluaran JST vs Target dengan nilai MSE = ', \ldotsnum2str(error_MSE)]))
xlabel('Pola ke-')
ylabel('Mega Watt (MW)')
legend('Keluaran JST','Target','Location','Best')
```
#### **Lampiran 24, Program Pengujian**

```
clc;
clear;
close all;
warning off all;
%CODING UNTUK MEGGUNAKAN DATA HASIL DARI PELATIHAN
load net.mat
%CODING MEMBACA DATA DARI EXCEL
filename = 'DATAREALSAGULING.xlsx';
sheet = 3;x1Range = 'AD4:BB171';
%CODING UNTUK MEMISAHKAN DATA UJI DENGAN DATA TARGET
Data = xlsread(filename, sheet, xlRange);
data uji = Data(:,1:24)';
target uji = Data(:,25)';
[m,n] = size(datauji);%CODING HASIL PREDIKSI
hasil uji = sim(net keluaran,data uji);nilai error = hasil uji-target uji;
max data = 680;min data = 0;hasil uji asli = ((\text{hasil uji-0.1)*(max data-min data)/0.8)+min data;% Performansi hasil prediksi
error MSE = (1/n)*sum(nilai error.^2);
filename = 'DATAREALSAGULING.xlsx';
sheet = 4;x1Range = 'B10:FM10';
```

```
target uji asli = xlsread(filename, sheet, xlRange);
figure,
plotregression(target uji asli,hasil uji asli,'Regression')
figure,
plot(hasil_uji_asli,'bo-')
hold on
plot(target_uji_asli,'ro-')
hold off
grid on
title(strcat(['Grafik Keluaran JST vs Target dengan nilai MSE = ',...
   num2str(error MSE)]))
xlabel('Pola ke-')
ylabel('Mega Watt (MW)')
legend('Keluaran JST','Target','Location','Best')
```